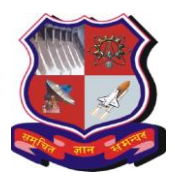

# **GUJARAT TECHNOLOGICAL UNIVERSITY Bachelor of Engineering Subject Code: 3151106 POWER ELECTRONICS Semester - 5**

### **Type of course:** DisciplineCore course.

Prerequisite: Semiconductor physics, Analog electronics, Electronic devices and circuits, Electrical machines

**Rationale:** This course provides a strong foundation for understanding and designing of domestic and industrial power electronics circuits. Students can understand the conversion of power from AC to variable DC, Fixed DC to Variable DC, DC to variable AC and Fixed AC to variable AC using power electronics circuits. This subject also helps to understand the speed control of DC and AC drives and design of UPS and switching power supplies

#### **Teaching and Examination Scheme:**

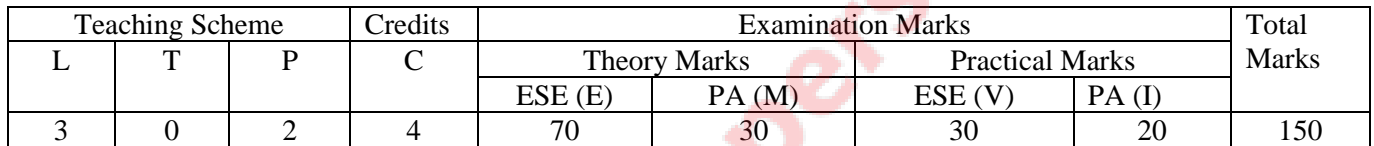

 $\bullet$ 

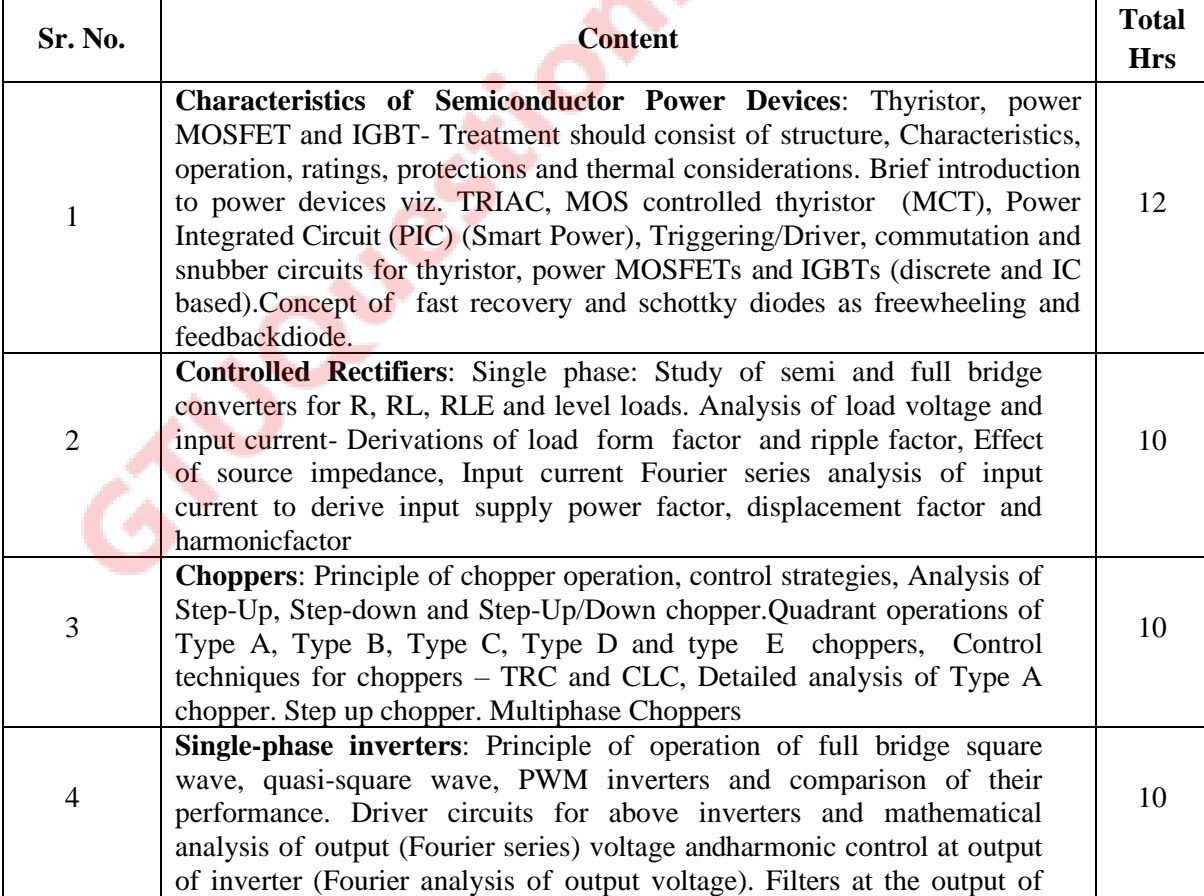

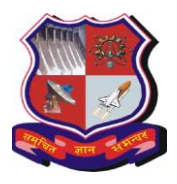

# **GUJARAT TECHNOLOGICAL UNIVERSITY Bachelor of Engineering**

# **Subject Code: 3151106**

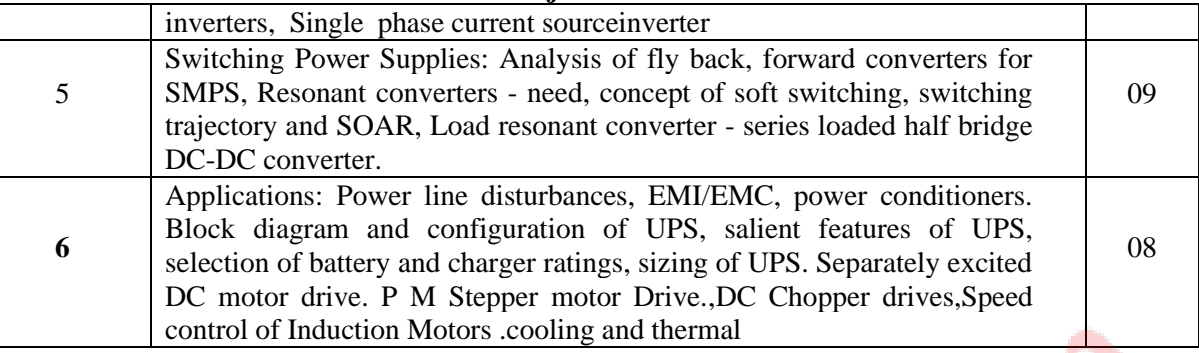

### **Suggested Specification table with Marks (Theory):**

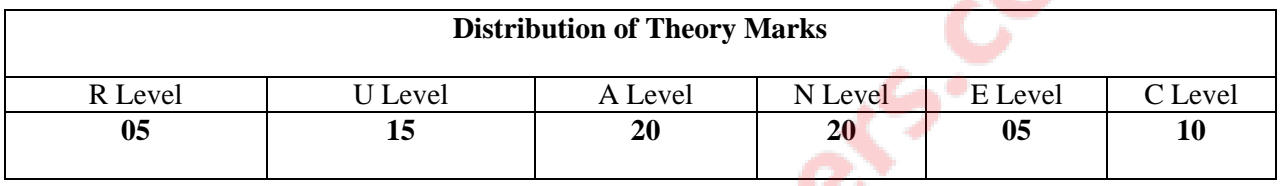

## **Legends: R: Remembrance; U: Understanding; A: Application, N: Analyze and E: Evaluate C: Create and above Levels (Revised Bloom's Taxonomy)**

Note: This specification table shall be treated as a general guideline for students and teachers. The actual distribution of marks in the question paper may vary slightly from above table

#### **Reference Book**

- 1. Muhammad H. Rashid, " Powerelectronics" Prentice Hall ofIndia.
- 2. NedMohan,Robbins,"Powerelectronics", editionIII,JohnWileyandsons.
- 3. Abraham I.Pressman, Keith Billings, Taylor Morey ,"Switching Power Supply Design", edition III, McGraw Hill
- 4. M.D. Singh and K.B. Khanchandani , "Power Electronics", Tata McGraw Hill, New Delhi, Second Edition,2008.
- 5. P.C. Sen., " Modern Power Electronics", edition II, Chand& Co.
- 6. V.R.Moorthi, "Power Electronics", Oxford University Press.
- 7. Cyril W., Lander," Power Electronics", edition III, McGrawHill.
- 8. L.Umanand,"PowerElectronics: EssentialsandApplications",WileyIndia,2009.
- 9. George Chryssis "High Frequency Switching Power Supplies : Theory And Design ,McGraw Hill

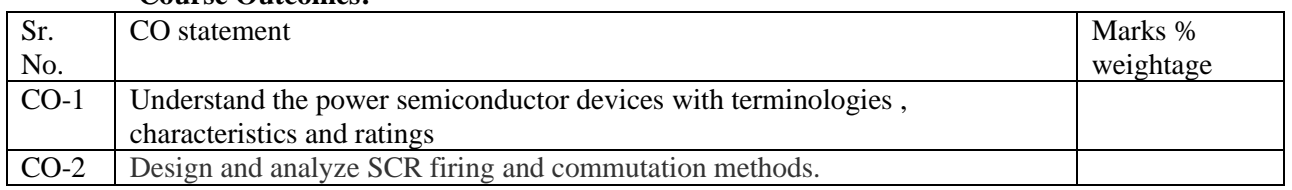

#### **Course Outcomes:**

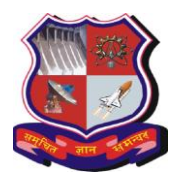

# **GUJARAT TECHNOLOGICAL UNIVERSITY Bachelor of Engineering**

#### **Subject Code: 3151106**

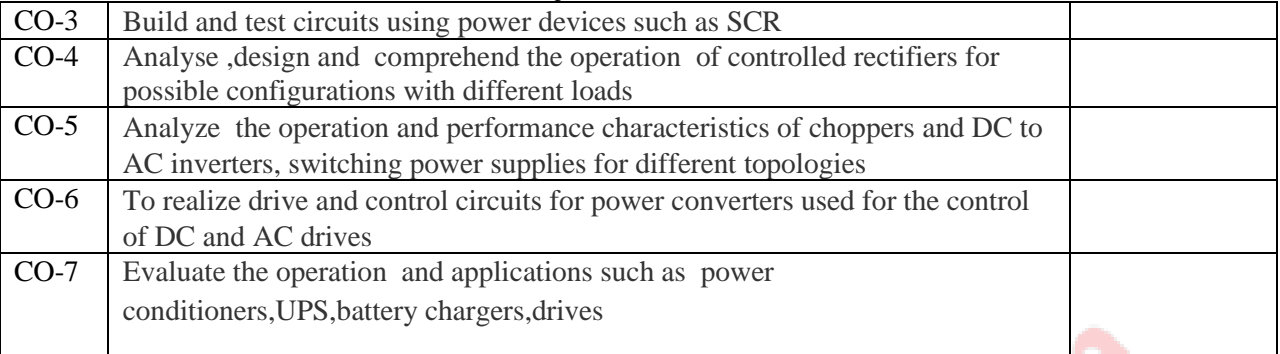

#### **List of Experiments:**

- 1. To study & plot characteristics of SCR, DIAC and TRIAC
- 2. To study & plot of characteristics of IGBT.
- 3. To study the various forces commutation methods of SCRs.
- 4. Resistance and RC triggered circuits of SCRs.
- 5. UJT as a relaxation oscillator and SCR firing circuits using UJT.
- 6. To study & observe the waveform of single phase half and semi converter with resistive and reactive load.
- 7. To study & observe the waveform of single phase full converter with resistive and reactive load
- 8. To study and observer the waveforms of series and parallel inverters.
- 9. To study and observe the waveforms of single phase cycloconverter.
- 10. To study the step up and step down choppers.
- 11. To study the speed control of AC and DC drives.
- 12. To study and measurement of various parameters of UPS.
- 13. Design of Different switching Power supplies
- 14. To analyse the characteristics and performance of power devices , converters and inverters

#### **Major Equipment:**

Electronic work bench, AC & DC regulated Power Supplies, Earthed and Un Earthed Oscilloscopes, Power Electronics Trainer Kits, Digitalmultimeters, Clipon meters , Regular and 1:10 CRO probs.

#### **List of Open Source Software/learning website:**

#### **Open Source Software:**

- Fritzing (http://fritzing.org/home/)
- TINA-TI for circuit simulation (http://www.ti.com/tool/tina-ti)
- OSCAD for CAD application (http://www.oscad.in/downloads)
- Multisim for circuit simulation (http://www.ni.com/multisim)
- http://sourceforge.net/projects/ktechlab/
- http://www.cburch.com/logisim

#### **Learning website:**

- http://www.datasheetcatalog.com
- http://nptel.iitm.ac.in/courses.php

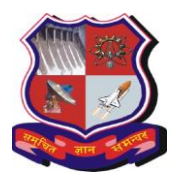

#### **Bachelor of Engineering Subject Code: 3151106**

- http://ocw.mit.edu
- http://www.smpstech.com
- http://www.ni.com/white-paper/14676/en/
- http://www.irf.com/product/\_/N~1nje1m
- http://www.allaboutcircuits.com/vol\_3/chpt\_3/4.html
- http://www.deltapowersolutions.com/en/tps/rectifiers.php
- http://www.electrical-engineering-portal.com

To realize drive and control circuits for power converters, •To develop power converters used for the

control of DC and AC • To conceptualise and anlyse the issues related to recent converter operation<br>control of DC and AC • To conceptualise and anlyse the issues related to recent converter operation

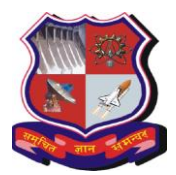

# **Bachelor of Engineering Subject Code: 3151107 Semester – V Subject Name: Advance Microcontroller**

### **Type of course:** Professional Elective Course

## **Prerequisite:** Microprocessor & Microcontroller

**Rationale:** This course will provide an opportunity to the students to learn ARM architecture, instruction set and programming. ARM is very popular for portable applications because of its high performance with low power consumption. Students will learn architecture, assembly language and C programming for ARM microcontroller in this course.

#### **Teaching and Examination Scheme:**

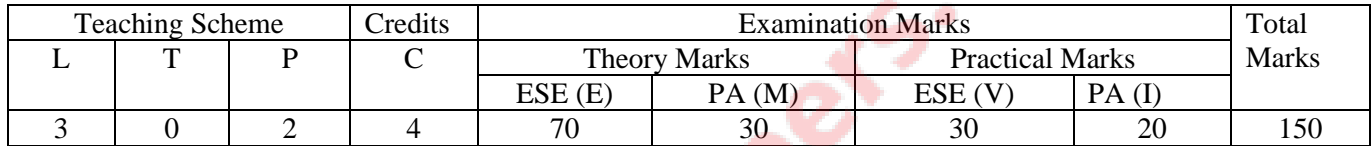

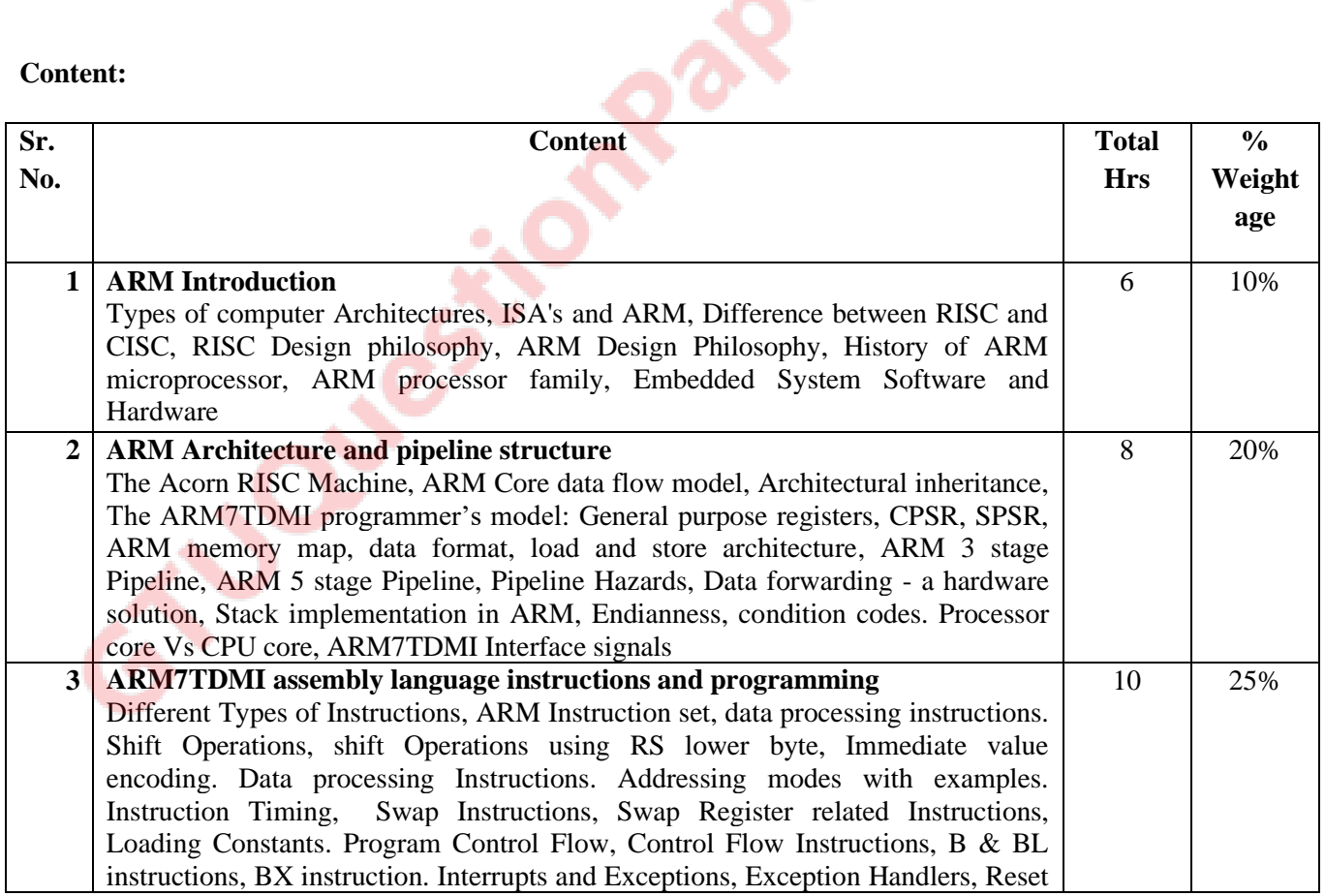

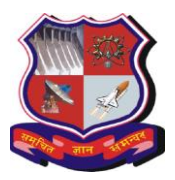

#### **Bachelor of Engineering Subject Code: 3151107**

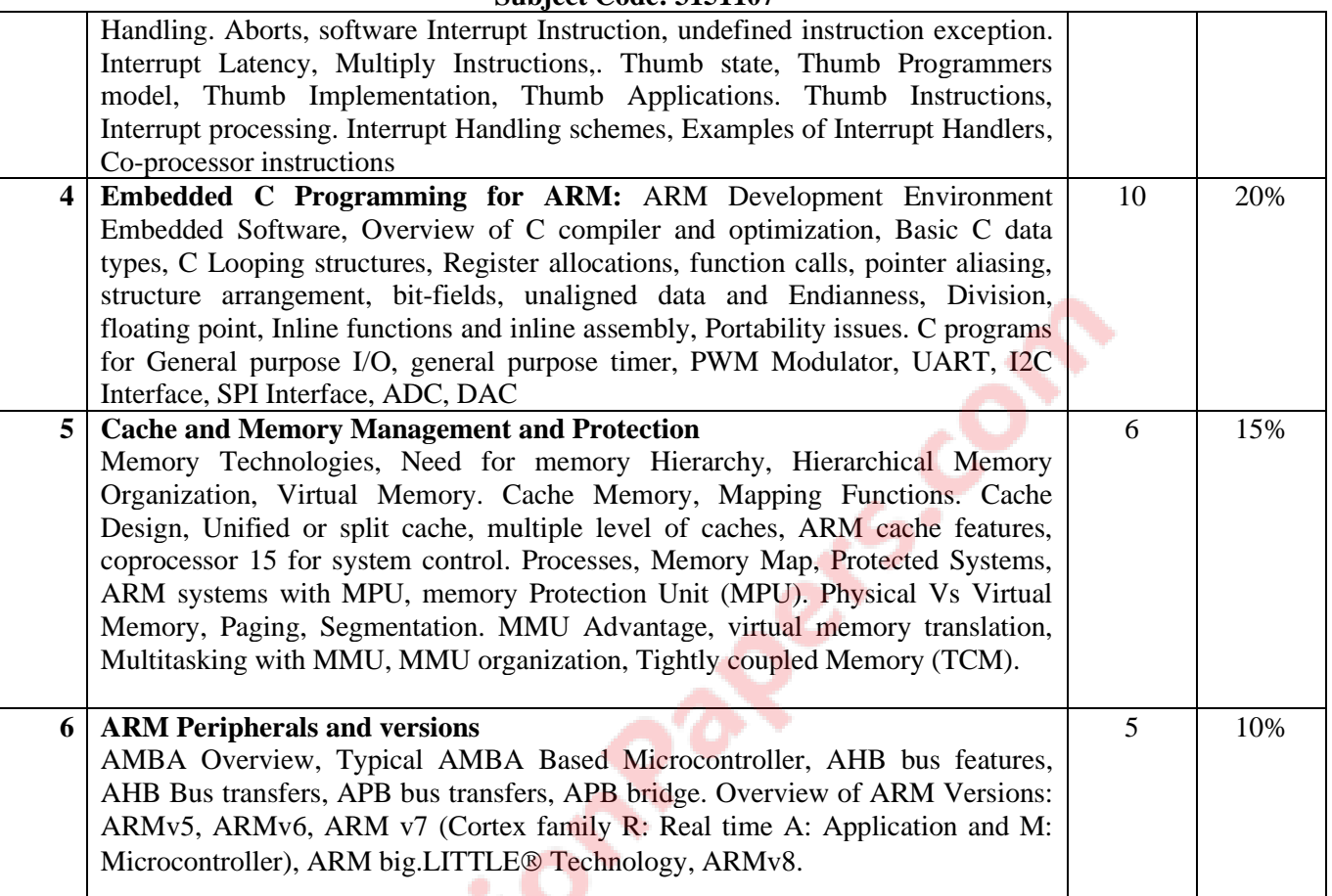

# **Suggested Specification table with Marks (Theory): (For BE only)**

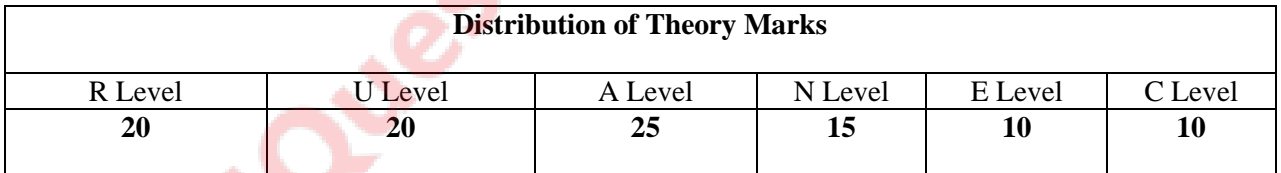

# **Legends: R: Remembrance; U: Understanding; A: Application, N: Analyze and E: Evaluate C: Create and above Levels (Revised Bloom's Taxonomy)**

Note: This specification table shall be treated as a general guideline for students and teachers. The actual distribution of marks in the question paper may vary slightly from above table.

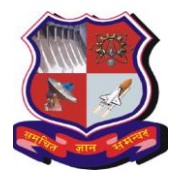

## **Bachelor of Engineering Subject Code: 3151107**

## **Reference Books:**

- [1] ARM Assembly Language Programming & Architecture By. [Muhammad Ali Mazidi,](http://www.amazon.com/s/ref=dp_byline_sr_ebooks_1?ie=UTF8&text=Muhammad+Ali+Mazidi&search-alias=digital-text&field-author=Muhammad+Ali+Mazidi&sort=relevancerank) Kindle edition
- [2] Arm Assembly Language, Fundamentals and Techniques, 2nd edition, William Hohl, Christppher Hinds, CRC Press.
- [3] Arm System Developer's Guide, Designing and Optimizing Software, Andrew N. Sloss, Dominic Symes, Chris Wwight, Elsevier
- [4] Arm System-on-chip Architecture, 2nd Edition, Steve Furber, Pearson publication
- [5] Embedded Systems By. Lyla Das, Pearson publication
- [6] Manuals and Technical Documents from the ARM Inc, web site.

#### **Course Outcomes:**

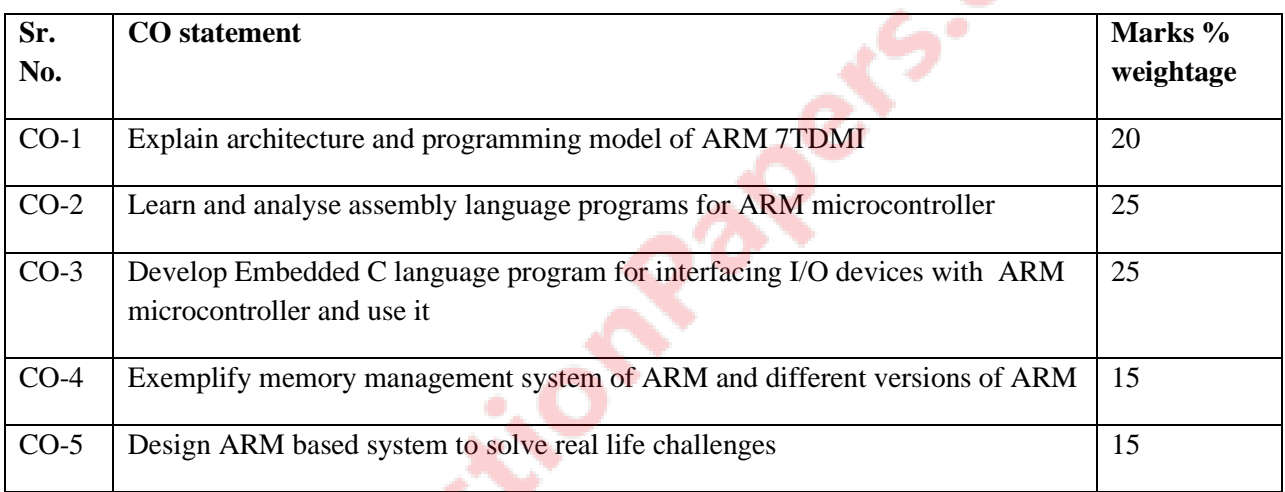

#### **Suggested List of Experiments:**

- 1. To write and simulate ARM assembly language programs for data transfer, arithmetic and logical operations.
- 2. To write and simulate C Programs for ARM microprocessor in KEIL
- 3. To interface LED with ARM microprocessor and write program to blink LED at the interval of 1 second
- 4. To interface switch with ARM microprocessor and write program in C language to read status of the switch
- 5. To interface LCD with ARM microprocessor. Write and execute programs in C language for displaying text messages and numbers on LCD.
- 6. To interface DC motor with ARM microprocessor. Write program to rotate DC motor in clockwise and anticlockwise direction with different speed
- 7. To interface Stepper motor with ARM microprocessor. Write program to rotate motor in half step and full step mode

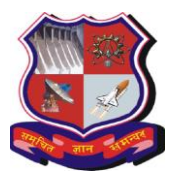

#### **Bachelor of Engineering Subject Code: 3151107**

- 8. Programming NodeMCU with Arduino IDE or Micropython. Write and execute programs for device control using Android App and NodeMCU
- 9. Write program to control devices using webpage and NodeMCU.
- 10. Write program to read analog value from sensors (light, temperature, humidity etc.) using NodeMCU and upload data on cloud.
- 11. Student mini project based on ARM microprocessor/NodeMCU

### **List of Open Source Software/learning website:**

- NPTEL Video lecture on <https://nptel.ac.in/courses/117106111/>
- Energia Software for Texas Tiva Board
- Micropython

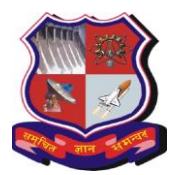

# **Bachelor of Engineering Subject Code: 3151108 Semester – V Subject Name: Python Programming**

# **Type of course:** Open Elective Subject

**Prerequisite:** Fundamental knowledge about computer systems and positive aptitude to learn programming, Basic knowledge of C Programming.

# **Rationale:**

Python is general purpose programming language becomes very popular in last decade. In this age, every Electronics, Electrical and Computer engineers must learn Python Programming to build applications in their core domain. Python is becoming popular in artificial intelligence and machine learning. MicroPython is sub-set of Python Programming useful to port in hardware for embedded and IoT applications.

# **Teaching and Examination Scheme:**

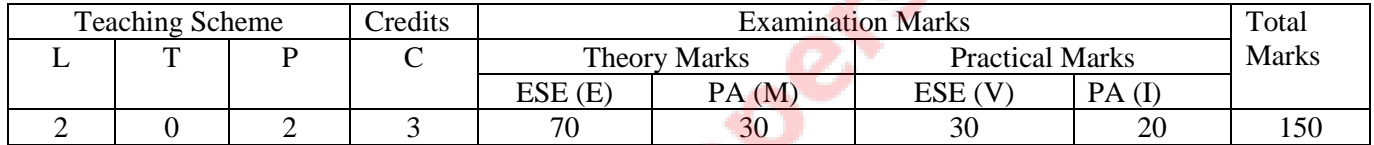

 $\mathcal{L}_{\bullet}$ .

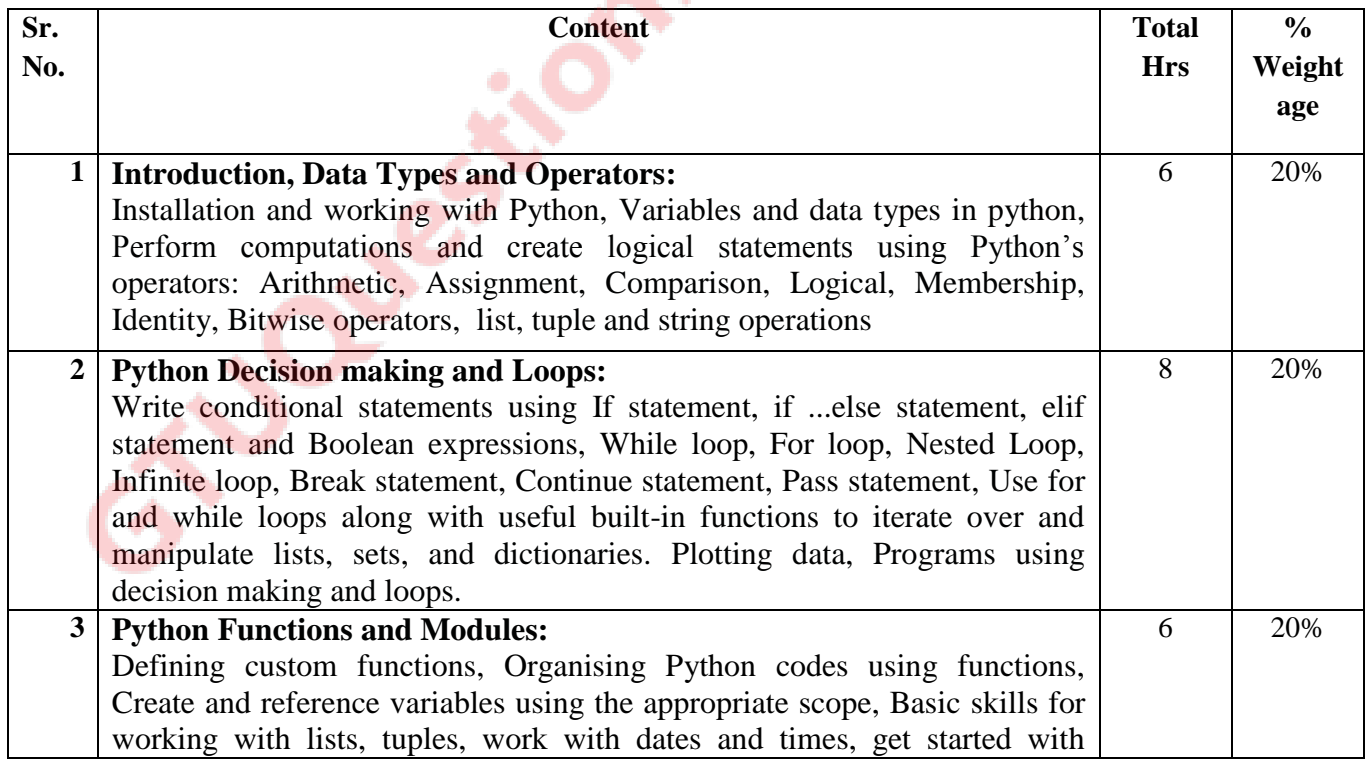

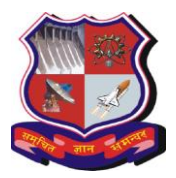

## **Bachelor of Engineering Subject Code: 3151108**

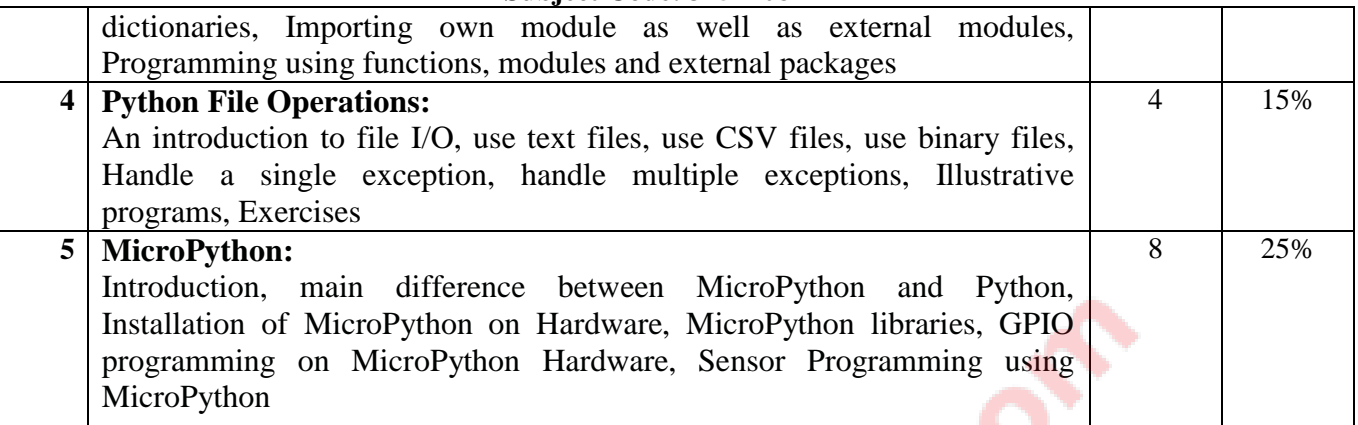

# **Suggested Specification table with Marks (Theory): (For BE only)**

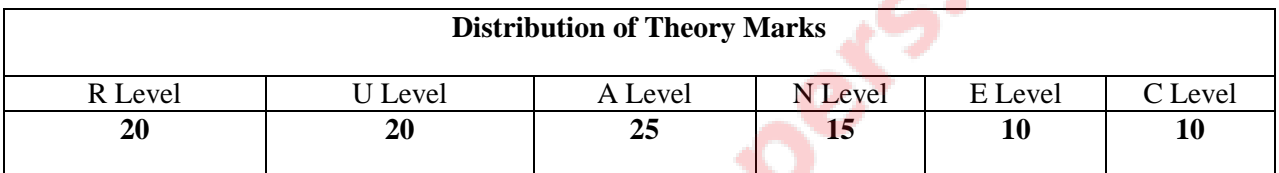

**Legends: R: Remembrance; U: Understanding; A: Application, N: Analyze and E: Evaluate C: Create and above Levels (Revised Bloom's Taxonomy)**

Note: This specification table shall be treated as a general guideline for students and teachers. The actual distribution of marks in the question paper may vary slightly from above table.

# **Reference Books:**

- 1. John V Guttag. "Introduction to Computation and Programming Using Python", Prentice Hall of India
- 2. Python Programming Fundamentals- A Beginner's Handbook by [Nischay kumar Hegde](https://www.amazon.in/s/ref=dp_byline_sr_book_1?ie=UTF8&field-author=Nischay+kumar+Hegde&search-alias=stripbooks)
- 3. Kenneth A. Lambert, "Fundamentals of Python First Programs", CENGAGE Publication
- 4. Introduction to Python for Engineers and Scientists, By. Sandeep Nagar, Apress
- 5. MicroPython for the Internet of Things (A Beginner's guide to programming with Python on microcontrollers) By. Charles Bell, Apress

# **Course Outcomes:**

# **After completion of this course students will be able …**

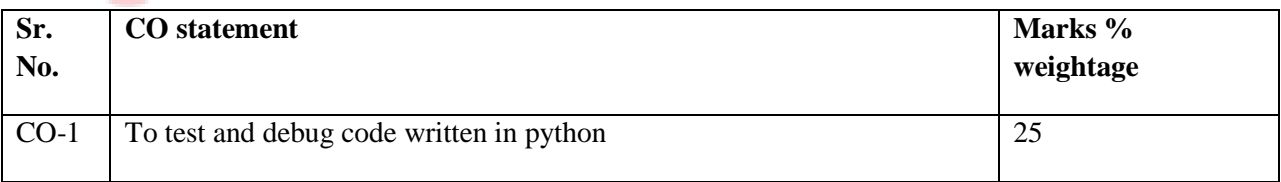

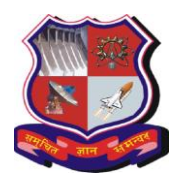

### **Bachelor of Engineering Subject Code: 3151108**

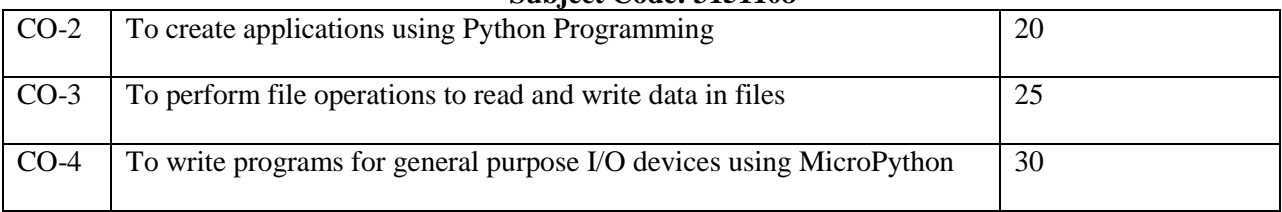

# **List of Experiments:**

- [1] Write Python programs to understand control structures
- [2] Write Python programs to understand list and tuples
- [3] Use conditional statements and loops in Python programs
- [4] Write python programs to create functions and use functions in the program
- [5] Import module and use it in Python programs
- [6] Write python program to plot data using PyPlot
- [7] To become familiar with MicroPython and NodeMCU. Configure NodeMCU for MicroPython.
- [8] Write program in MicroPython to send digital data on GPIO pins of NodeMCU and glow LED connected with NodeMCU or any other MicroPython supported board.
- [9] Connect Digital/Analog I/O module with NodeMCU and write program to display temperature in MicroPython.
- [10] Connect NodeMCU with with WiFi Access Point and transmit data from NodeMCU to Cloud. Connect Digital/Analog I/O module with NodeMCU and send temperature and light data on cloud (Thingspeak, Firebase or any other cloud service)

# **Major Equipment/software:**

- NodeMCU boards or any other microcontroller board supporting MicroPython firmware
- Digital analog Input Output boards consisting LEDs, Switches, LDR, Temperature sensor, POT

#### **List of Open Source Software/learning website:**

- NPTEL Video lecture on Python Programming
- <https://www.coursera.org/learn/python-programming>
- Python Software

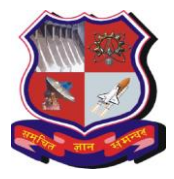

# **Bachelor of Engineering Subject Code: 3151108**

- Turtle https://docs.python.org/2/library/turtle.html
- PyLab https://scipy.github.io/old-wiki/pages/PyLab
- Anaconda software

*Page 4 of 4* 

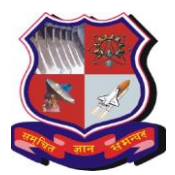

# **Bachelor of Engineering Subject Code:** 3151109 **Semester – V Subject Name: Industrial Automation**

# **Type of course:** Open Elective Subject

**Prerequisite:** Knowledge of Basic Electrical Engineering, Basic Electronics, Digital Electronics, Electronics Measurement and Instruments

**Rationale:** Automation is playing a key role in Industries. Industries rely heavily on automation for economic viability and mass production. It is important for the students to learn basic of automation, how system works and importance of PLC, SCADA and robots in automation. This course will provide opportunity to learn industrial automation techniques.

# **Teaching and Examination Scheme:**

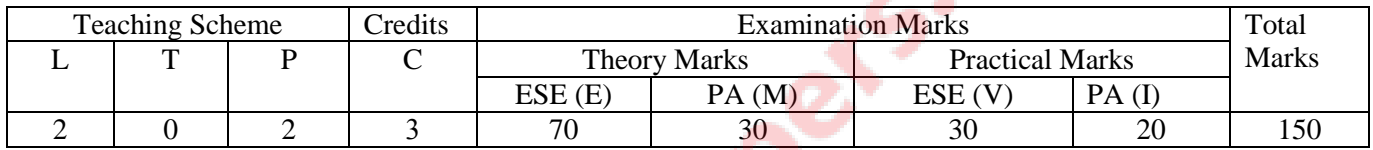

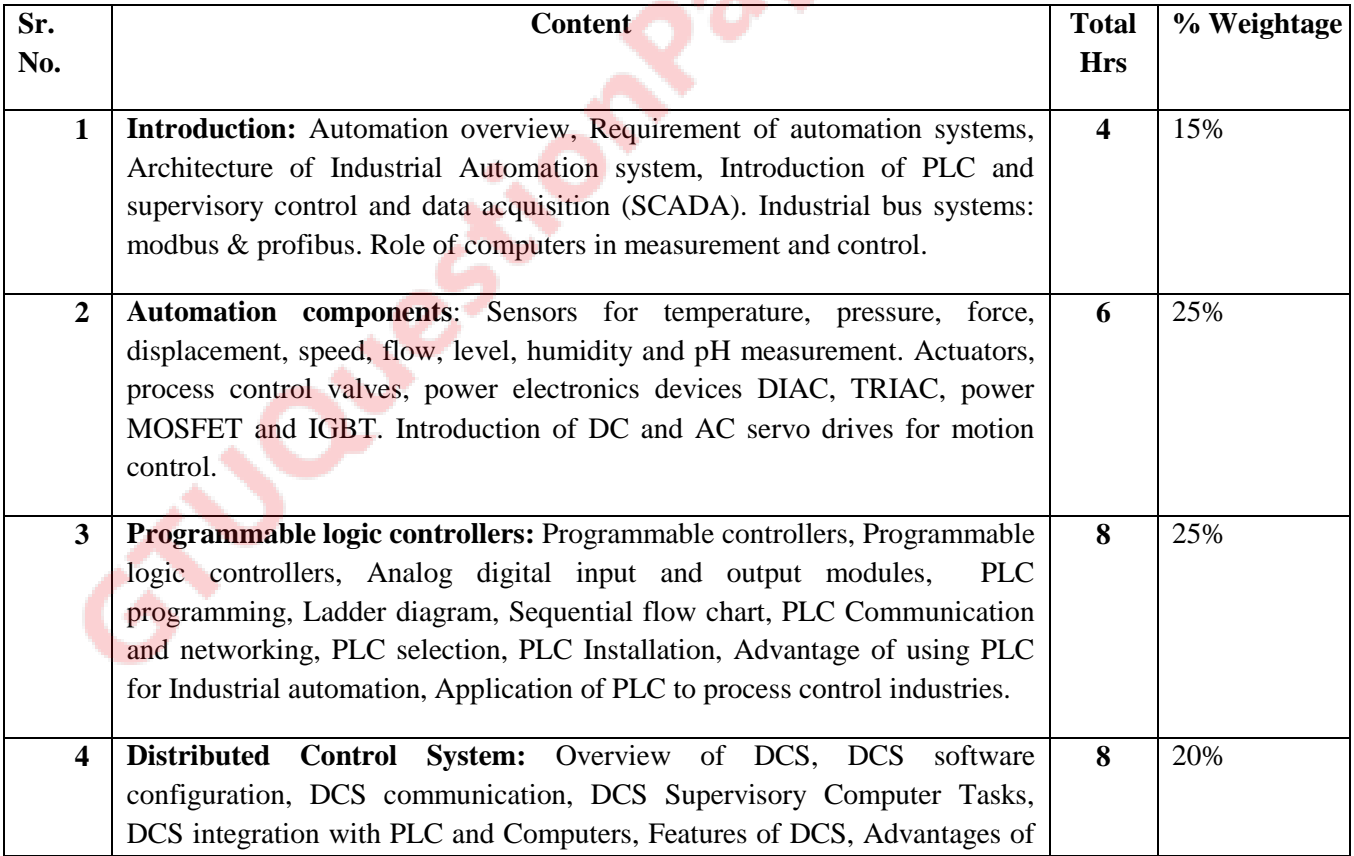

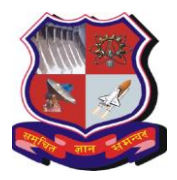

# **Bachelor of Engineering Subject Code:** 3151109

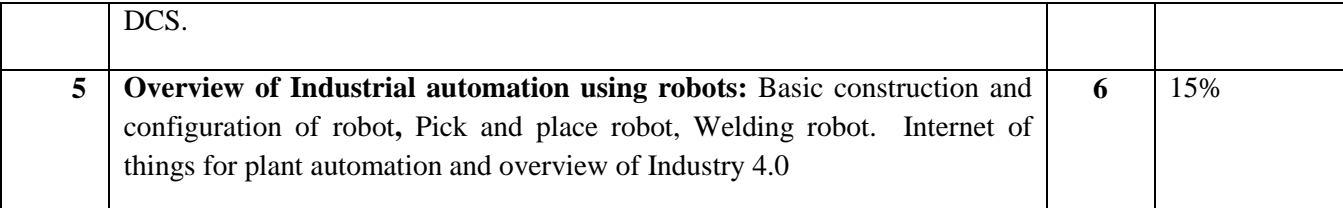

# **Suggested Specification table with Marks (Theory):**

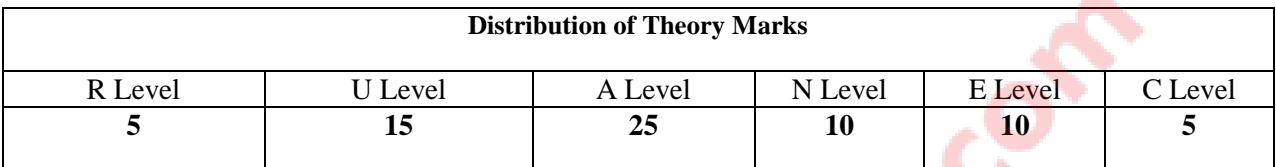

**Legends: R: Remembrance; U: Understanding; A: Application, N: Analyze and E: Evaluate C: Create and above Levels (Revised Bloom's Taxonomy)**

Note: This specification table shall be treated as a general guideline for students and teachers. The actual distribution of marks in the question paper may vary slightly from above table.

# **Reference Books:**

- [1] Industrial Instrumentation and Control By. S.K. Singh The McGraw Hill Companies
- [2] Process Control Instrumentation Technology By. C.D. Johnson, PHI
- [3] Industrial control handbook, Parr, Newnem
- [4] Programmable logic controller, Dunning, Delmar

# **Course Outcomes:**

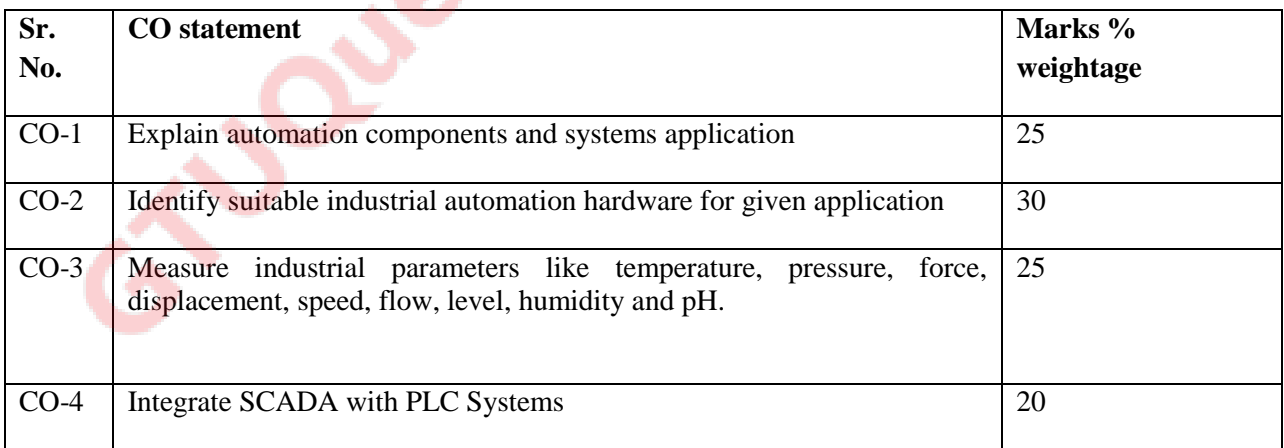

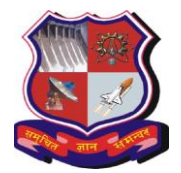

# **Bachelor of Engineering Subject Code:** 3151109

# **List of Experiments:**

# **(General guidelines.. Institute may change list of experiments based on laboratory set up available)**

- Use industrial grade sensors and transducer introduction and characteristics like proximity detector, linear encoder, rotary encoder, touch sensor, force sensor, accelerometer, RTDs, loadcells and LVDT for measurement
- Use Various actuators such as relay, solenoid valve, process control valve and motors for control applications
- [Simulate analog and digital function blocks](http://ial-coep.vlabs.ac.in/Expt2/Theory.html?domain=Electrical%20Engineering&lab=Welcome%20to%20Industrial%20Automation%20Laboratory!)
- Relay logic diagram and ladder logic diagram
- [Understand and perform experiments on timers and counters](http://ial-coep.vlabs.ac.in/Expt3/Theory.html?domain=Electrical%20Engineering&lab=Welcome%20to%20Industrial%20Automation%20Laboratory!)
- Logic implementation for traffic Control Application
- [Logic implementation for Bottle Filling Application](http://ial-coep.vlabs.ac.in/Expt5/Theory.html?domain=Electrical%20Engineering&lab=Welcome%20to%20Industrial%20Automation%20Laboratory!)
- [Tune PID controller for heat exchanger using DCS](http://ial-coep.vlabs.ac.in/Expt6/Theory.html?domain=Electrical%20Engineering&lab=Welcome%20to%20Industrial%20Automation%20Laboratory!)
- [FBD for autoclavable laboratory fermentor](http://ial-coep.vlabs.ac.in/Expt7/Theory.html?domain=Electrical%20Engineering&lab=Welcome%20to%20Industrial%20Automation%20Laboratory!)
- [Develop graphical user interface for the plant](http://ial-coep.vlabs.ac.in/Expt8/Theory.html?domain=Electrical%20Engineering&lab=Welcome%20to%20Industrial%20Automation%20Laboratory!) visited by you
- Industrial visit report

There may be separate list of experiment where laboratory setup is developed by Siemens under Centre of Excellence.

# **Design based Problems (DP)/Open Ended Problem:**

- 1. Design of low cost PLC Systems
- 2. Design of humanoid robots

# **Major Equipment:**

- 1. ADC, DAC and Controller, Switches, LEDs, Solenoid valves
- 2. Relay, motor
- 3. PLC with software
- 4. MATLAB® or LABView®
- 5. AC Servo drives and DC Servo drives
- 6. Zeegbee and Bluetooth based short range automation system.
- 7. IoT boards.
- 8. Robot for demonstration

**ACTIVE LEARNING ASSIGNMENTS**: Preparation of power-point slides, which include videos, animations, pictures, graphics for better understanding theory and practical work – The faculty will allocate chapters/ parts of chapters to groups of students so that the entire syllabus to be covered. The power-point slides should be put up on the web-site of the College/ Institute, along with the names of the students of the group, the name of the faculty, Department and College on the first slide. The best three works should submit to GTU.

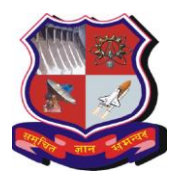

# **Bachelor of Engineering Subject Code: 3151110 Semester – V Subject Name: Robotics and Automation**

# **Type of course:** Open Elective Subject

**Prerequisite:** Sensor/ Transducer, Fundamental of engineering mechanics, Control systems design

**Rationale**: In near future, robots will be used widely in the fields of manufacturing, medicine, search and rescue, service, and entertainment. So, it is very much important to teach robotics as the synergistic integration of mechanics, electronics, controls, and computer science. This subject is intended to make student aware with basics of robot sensors, controls and transformations along with essential kinematics and dynamics

### **Teaching and Examination Scheme:**

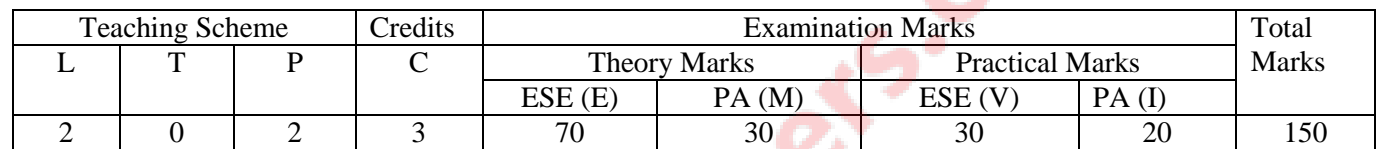

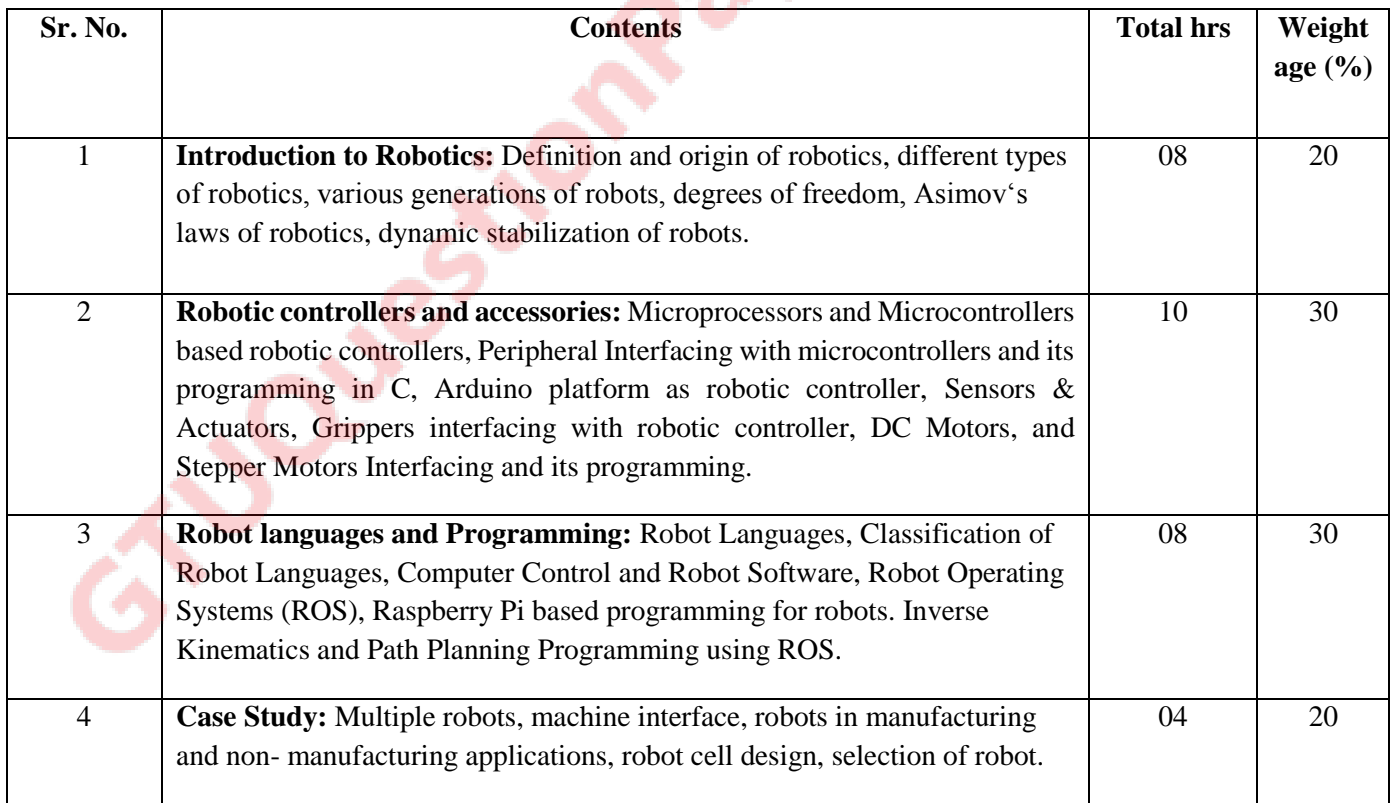

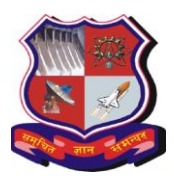

#### **Bachelor of Engineering Subject Code: 3151110**

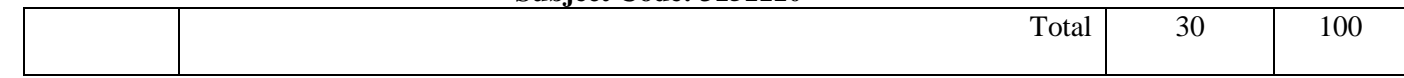

## **Suggested Specification table with Marks (Theory):**

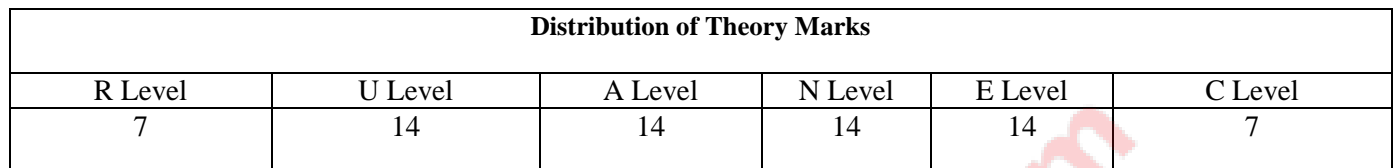

**Legends: R: Remembrance; U: Understanding; A: Application, N: Analyze and E: Evaluate C: Create and above Levels (Revised Bloom's Taxonomy)**

Note: This specification table shall be treated as a general guideline for students and teachers. The actual distribution of marks in the question paper may vary slightly from above table.

#### **Reference Books:**

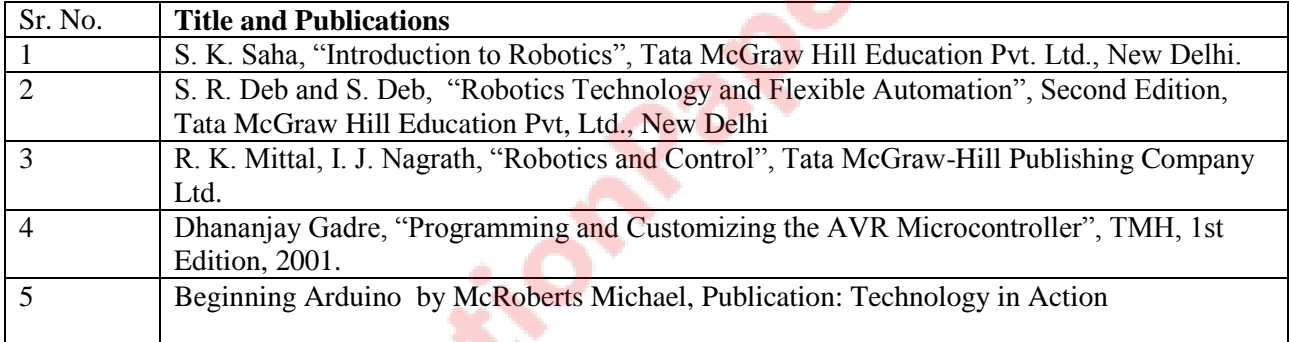

#### **Course Outcomes:**

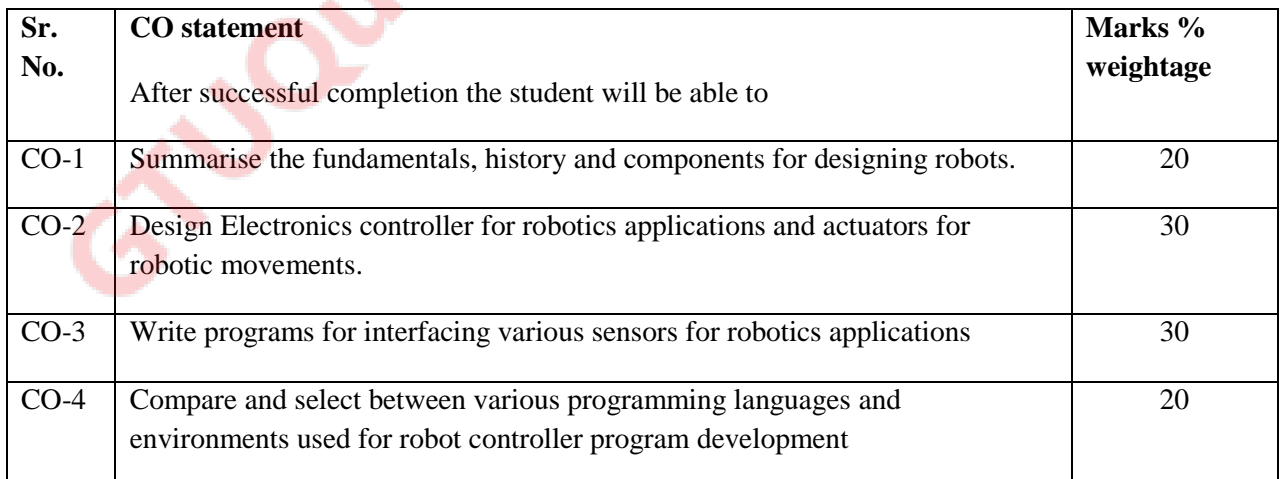

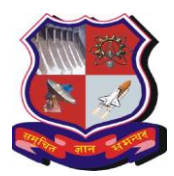

# **Bachelor of Engineering Subject Code: 3151110**

# **List of Experiments:**

- 1. Introduction to Robotic controller card like Arduino UNO board.
- 2. Interfacing drivers for Arduino Controller for Robotic application
- 3. Various sensor interfacing with Robotic Controller like Arduino UNO board
- 4. To simulate simple robotic system using Matlab/ Msc Adam software
- 5. Matlab program for simple and inverse kinematics of simple robot configuration
- 6. To simulate joint torque control of manipulator
- 7. To study feedback control of robot manipulator
- 8. To study adaptive control of robot manipulator

**JOURNE** 

- 9. To study different methods of speed control of dc Motor.
- 10. To study speed control of stepper motor using microcontroller.
- 11. To study robotic programming language like AL and AML.

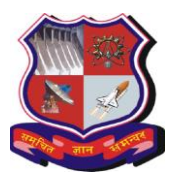

# **Bachelor of Engineering Subject code: 3150004 Subject Name: Contributor Personality Development Program Semester V**

**Type of course:** Work-Personality Development

**Rationale:** The Contributor Program aims to accomplish the following outcomes in the lives of students–

- Improve the employability of students by giving them the right work ethic and thinking that employers are looking for.
- Build their confidence with which they can go into any job and contribute meaningfully.
- Improve their ability to engage better in the workplace and to be able to handle the challenges that come up there.
- Build their career-worthiness and help them develop into future-ready contributors with ability to navigate a career in a volatile, changing world.
- Widen their choices of career and success, so that they are able to open up more opportunities for themselves and take up unconventional career pathways.
- Enable them to recognize how they, as technical professionals, can participate and make a positive contribution to their communities and to their state.

Towards this goal, the Contributor Program has been designed to awaken and strengthen students from within, in terms of building positive self-esteem, increasing their confidence level and I-can attitude, improving their aspirations, giving them new methods of thinking, building their cognitive capacities, exposing them to the skills and practices associated with being contributors in the workplace (not mere employees).

The Program content is also designed to expose students to real-world workplace scenarios and sensitize them to some of the challenges faced in society around them, especially in the local communities around them and in their own state of Gujarat.

The Contributor Program syllabus has been evolved and fine-tuned over several years, (a) to address the changing need and contemporary challenges being faced by industry and what employers of today are looking for in the people they hire and (b) by working extensively with universities and students building an appreciation of their challenges and concerns. At the core, the program is guided by the higher ideas and principles of practical Vedanta in work.

#### **Teaching and Examination Scheme per semester:**

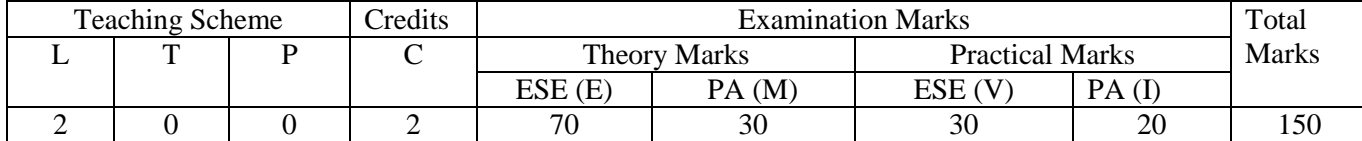

Note:

 Weekly 2 hours of Classroom facilitated sessions are planned which include Solutioning and Selfdiscovery sessions.

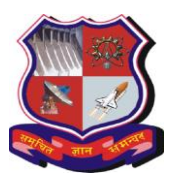

# **Bachelor of Engineering Subject code: 3150004**

• In addition, there will be individual/ team projects as part of Practicals. Students can do this on their own, with faculty as guide.

# Note:

It is the responsibility of the institute heads that marks for PA of theory & ESE and PA of practical for each student are entered online into the GTU Portal at the end of each semester within the dates specified by GTU.

# **Content:**

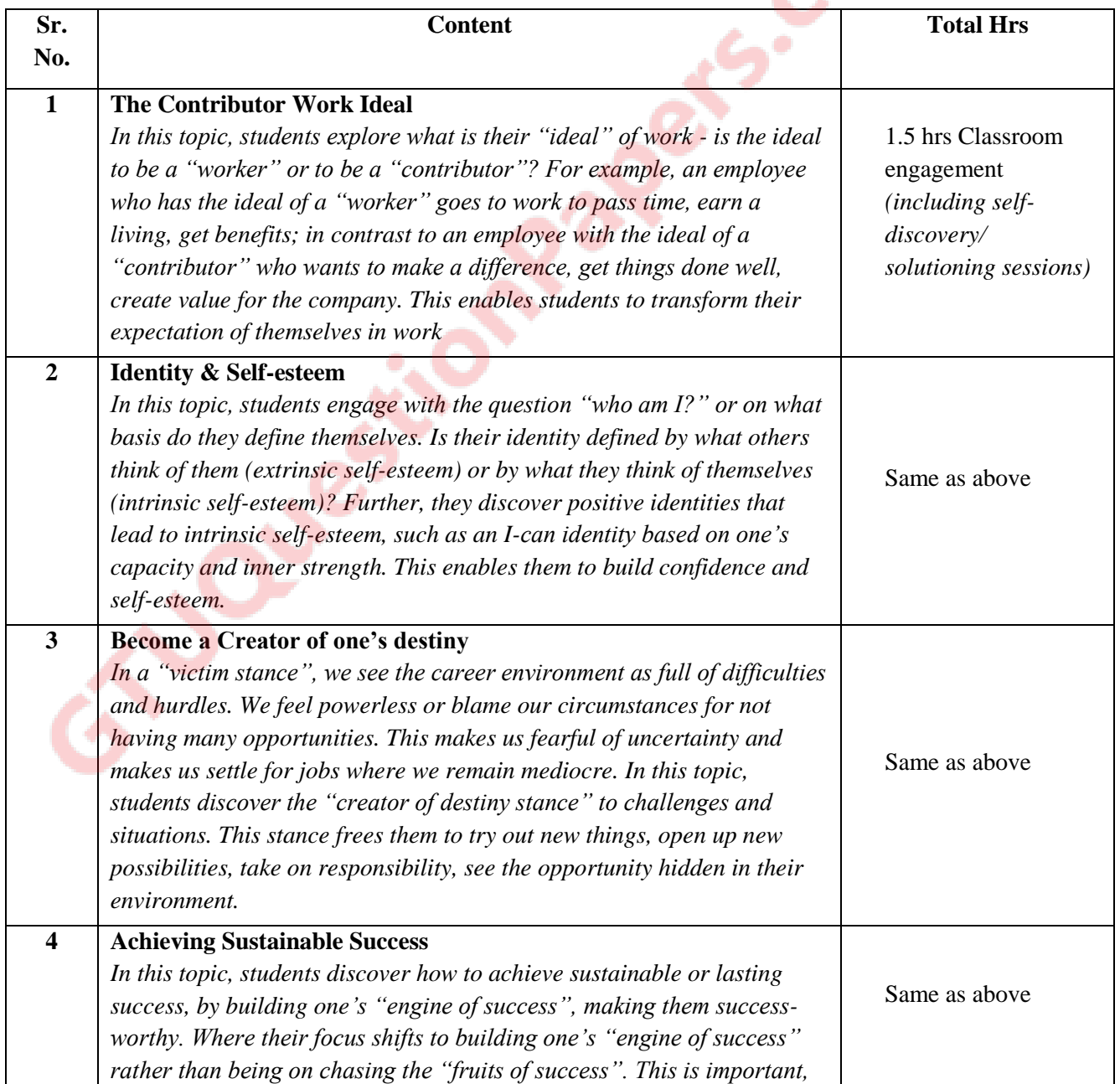

S

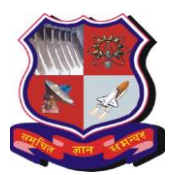

## **Bachelor of Engineering Subject code: 3150004**

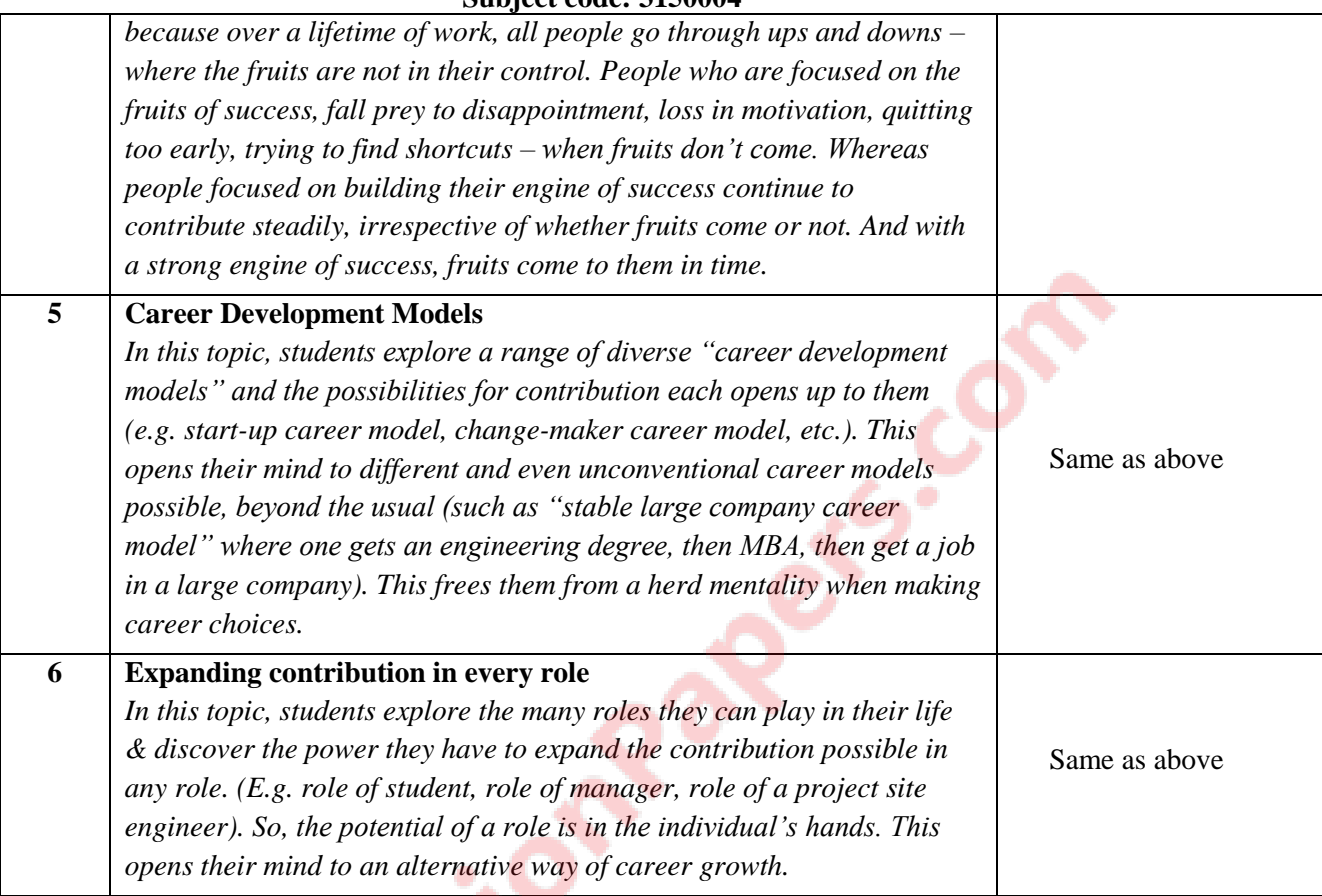

# **Suggested Specification table with Marks (Theory):**

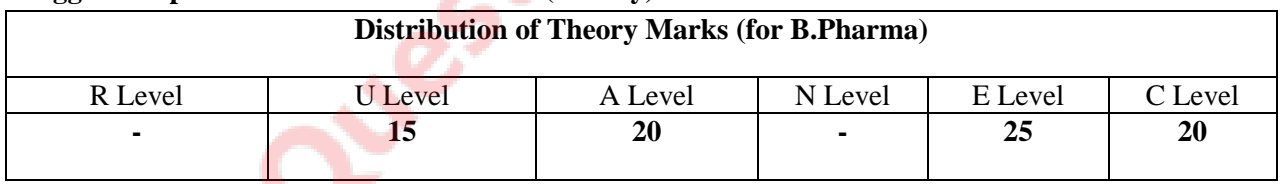

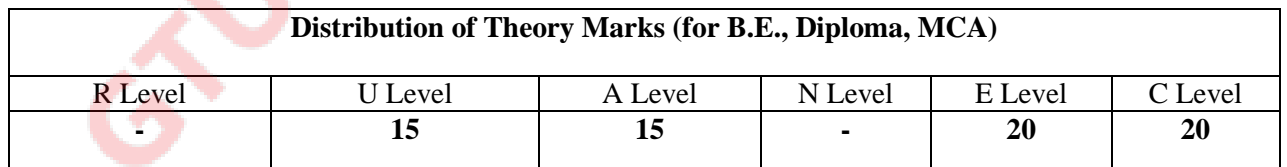

Legends: R: Remembrance; U: Understanding; A: Application, N: Analyze and E: Evaluate C: Create and above Levels (Revised Bloom's Taxonomy)

#### **Reference resources:**

- A. Basic reference for both students and teachers
	- 1. Contributor Personality Program textbook cum workbook developed by Illumine

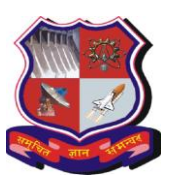

## **Bachelor of Engineering Subject code: 3150004**

2. Web-based ActivGuide<sup>TM</sup> for self-exploration of rich media resources to vividly understand many of the ideas, watch role models, learn from industry people, get reference readings – that help them enrich the understanding they gained in the class published by Illumine Foundation

# B. Advanced reference for teachers

- 1. On Contributors, Srinivas V.; Illumine Ideas, 2011
- 2. Enlightened Citizenship and Democracy; Swami Ranganathananda, Bharatiya Vidya Bhavan, 1989
- 3. Eternal Values for a Changing Society Vol I-IV, Swami Ranganathananda; Bharatiya Vidya Bhavan
- 4. Karma Yoga, Swami Vivekananda; Advaita Ashrama
- 5. Vivekananda: His Call to the Nation, Swami Vivekananda; Advaita Ashrama
- 6. Six Pillars of Self Esteem, Nathaniel Branden; Bantam, 1995
- 7. Mindset: The New Psychology of Success, Carol S. Dweck; Random House Publishing Group, 2007
- 8. Lasting Contribution: How to Think, Plan, and Act to Accomplish Meaningful Work, Tad Waddington; Agate Publishing, 2007
- 9. Why not?: how to use everyday ingenuity to solve problems big and small, Barry Nalebuff, Ian Ayres; Harvard Business School Press, 2003
- 10. The value mindset: returning to the first principles of capitalist enterprise (Ch 8 & 9); Erik Stern, Mike Hutchinson; John Wiley and Sons, 2004
- 11. The Power of Full Engagement: Managing Energy, Not Time, is the Key to High Performance and Personal Renewal, Jim Loehr, Tony Schwartz; Simon and Schuster, 2003
- 12. Creating Shared Value, Michael E. Porter and Mark R. Kramer; Harvard Business Review; Jan/Feb2011, Vol. 89 Issue 1/2
- 13. The Speed of Trust: The One Thing That Changes Everything, Stephen M. R. Covey, Rebecca R. Merrill, Stephen R. Covey; Free Press, 2008
- 14. The Courage to Meet the Demands of Reality, Henry Cloud; HarperCollins, 2009
- 15. Responsibility at work: how leading professionals act (or don't act) responsibly, Howard Gardner; John Wiley & Sons, 2007

# **Course Outcomes:**

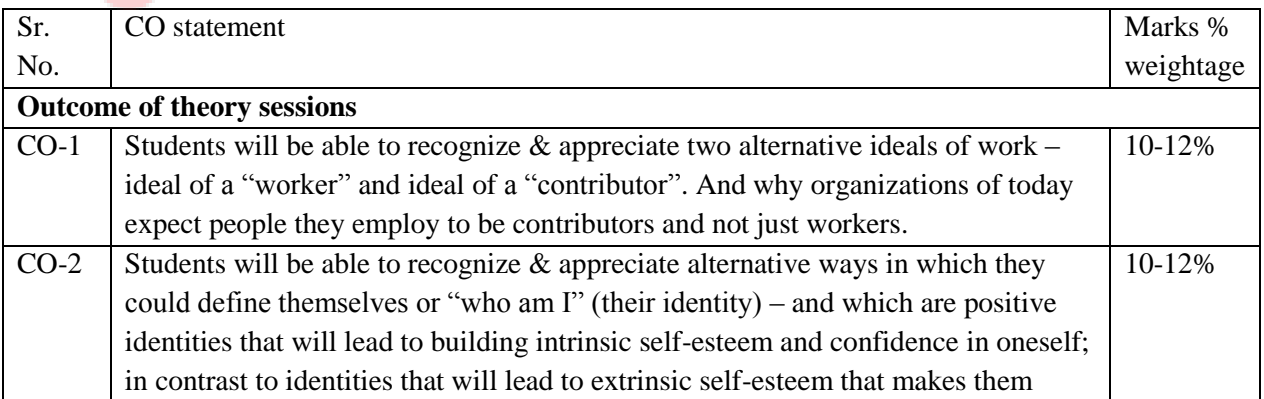

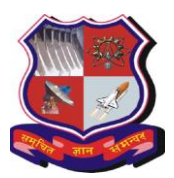

#### **Bachelor of Engineering Subject code: 3150004**

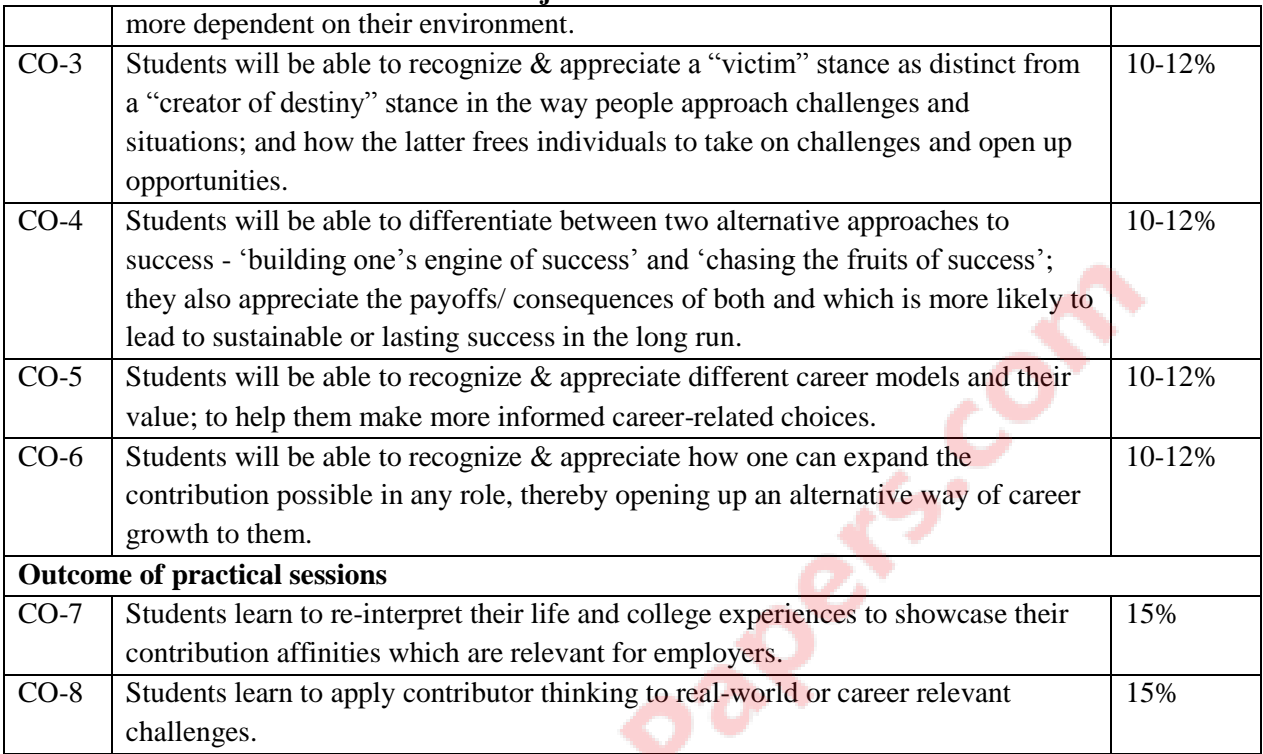

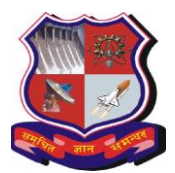

#### **Bachelor of Engineering Subject Code: 3150005 Semester – V Subject Name: INTEGRATED PERSONALITY DEVELOPMENT COURSE**

#### **Type of Course –**

Value-based holistic personality development course for university students.

#### **Rationale -**

This course aims to help a person understand and know his / her purpose in life, get a positive thought pattern, gain confidence, improve behaviour, learn better communication and develop a healthy physique with morality and ethics in its core.

Today youth lack the guidance to face insecurity about their health and career, premature relationships and family breakdown, addictions and substance abuse, negative impact of internet and social media etc. This course includes such topics that will cover all aspects and provide solution to the current challenges through creative and interactive activities.

This course will allow students to enjoy, understand and practice invaluable lessons preparing them for a successful future.

#### **Teaching and Examination Scheme:**

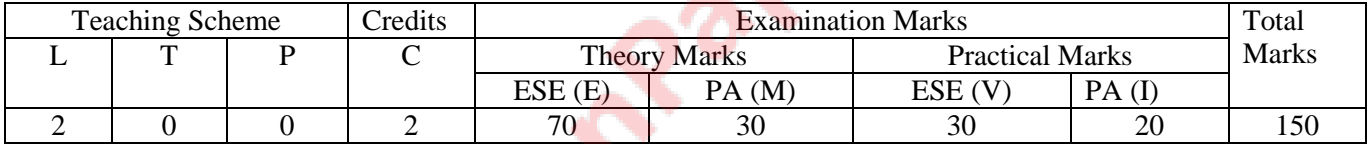

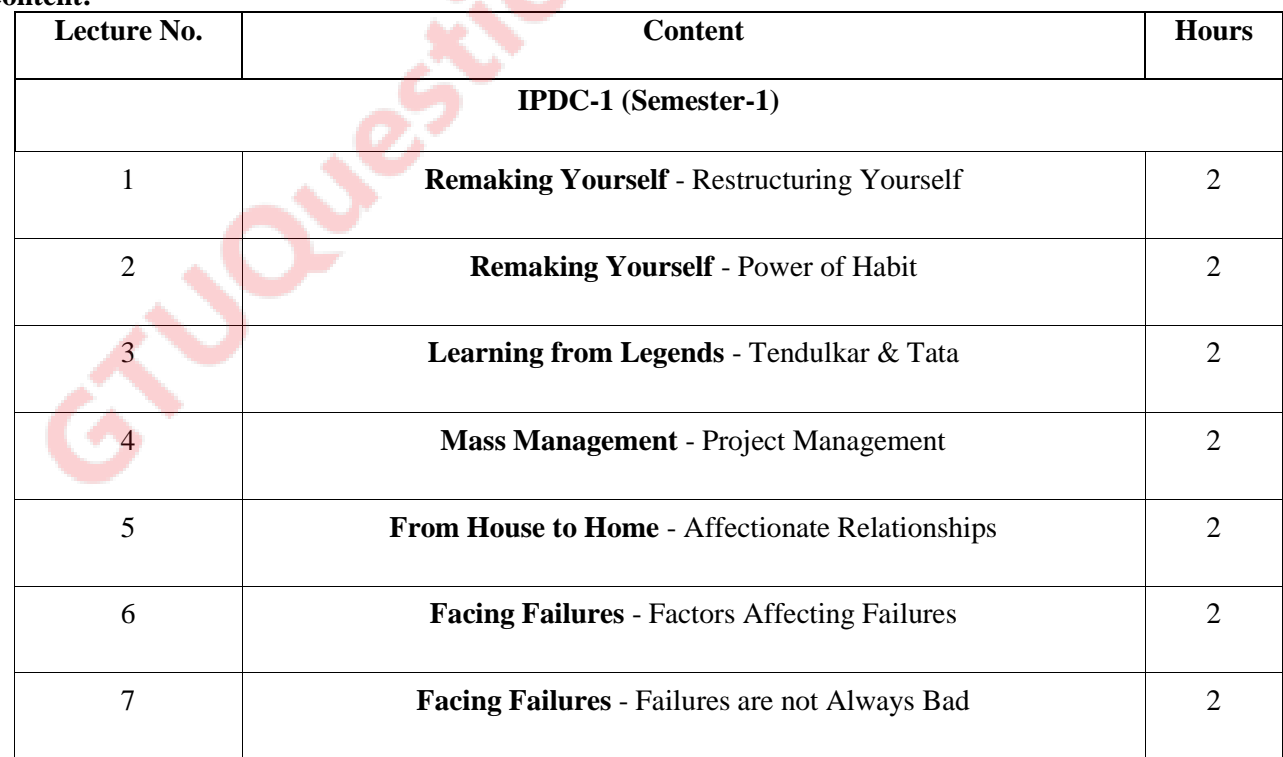

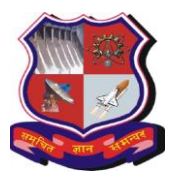

#### **Bachelor of Engineering Subject Code: 3150005**

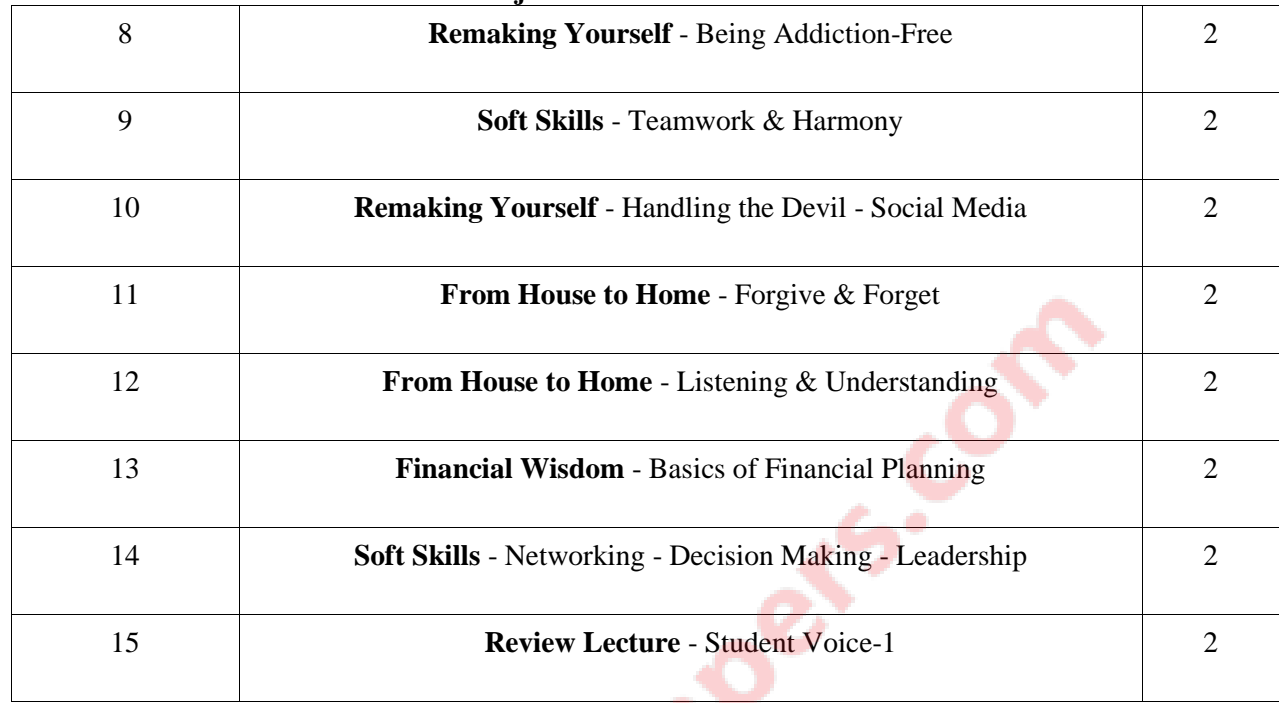

# **BASIC STUDY MATERIAL / MAIN COURSE WORK-BOOK -**

- 1. IPDC Workbook-I
- 2. IPDC Workbook-II

#### **IPDC REFERENCES –**

*These are the reference material for each lectures of IPDC.*

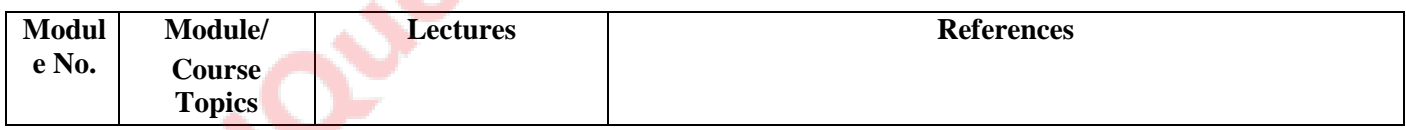

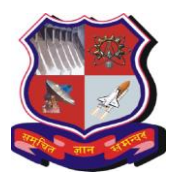

 $\Gamma$ 

Τ

Т

# **GUJARAT TECHNOLOGICAL UNIVERSITY**

#### **Bachelor of Engineering Subject Code: 3150005**

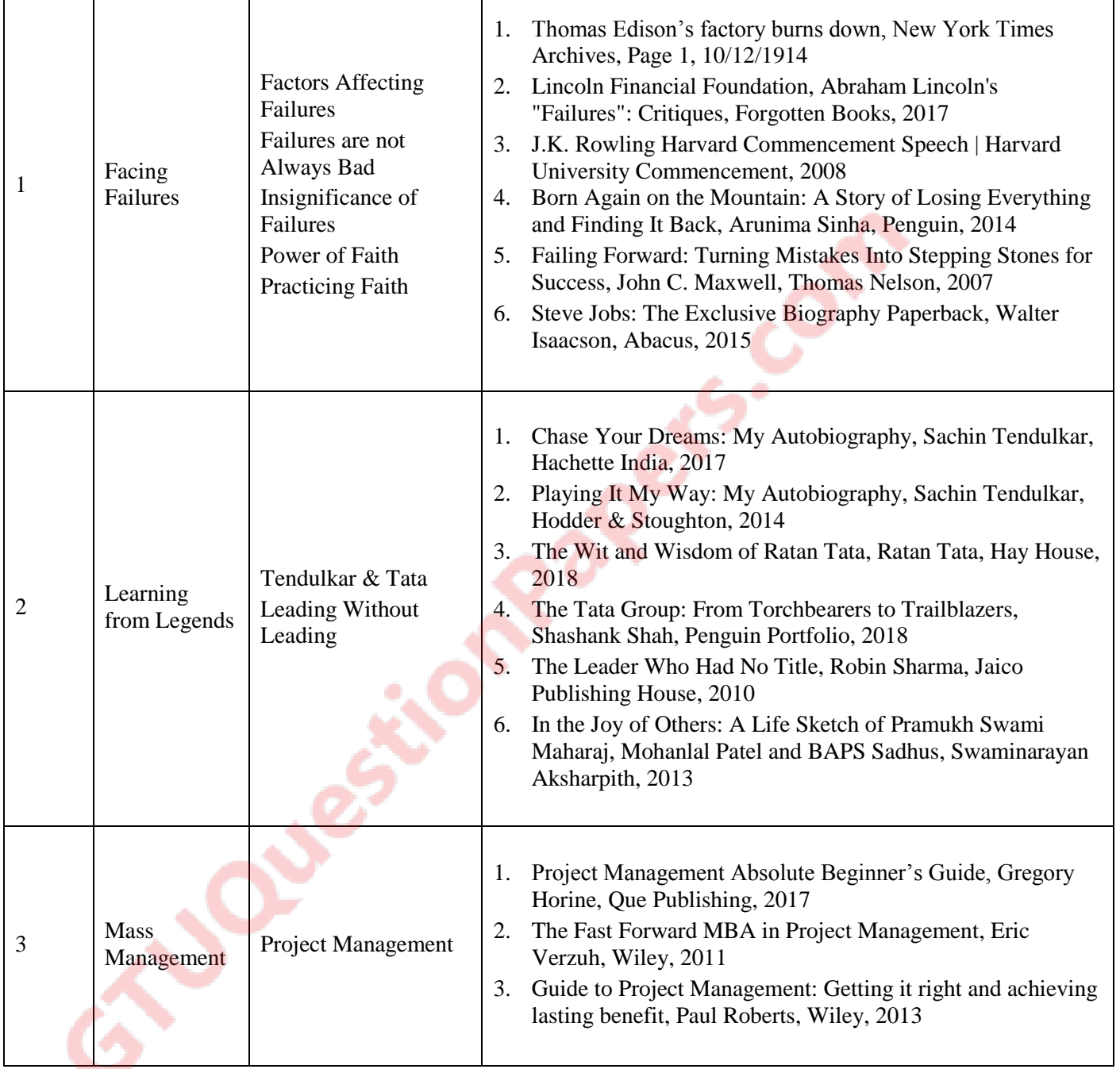

1

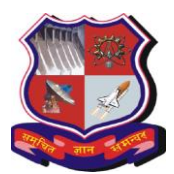

 $\overline{\Gamma}$ 

Τ

 $\mathsf{l}$ 

# **GUJARAT TECHNOLOGICAL UNIVERSITY**

#### **Bachelor of Engineering Subject Code: 3150005**

 $\mathbf{I}$ 

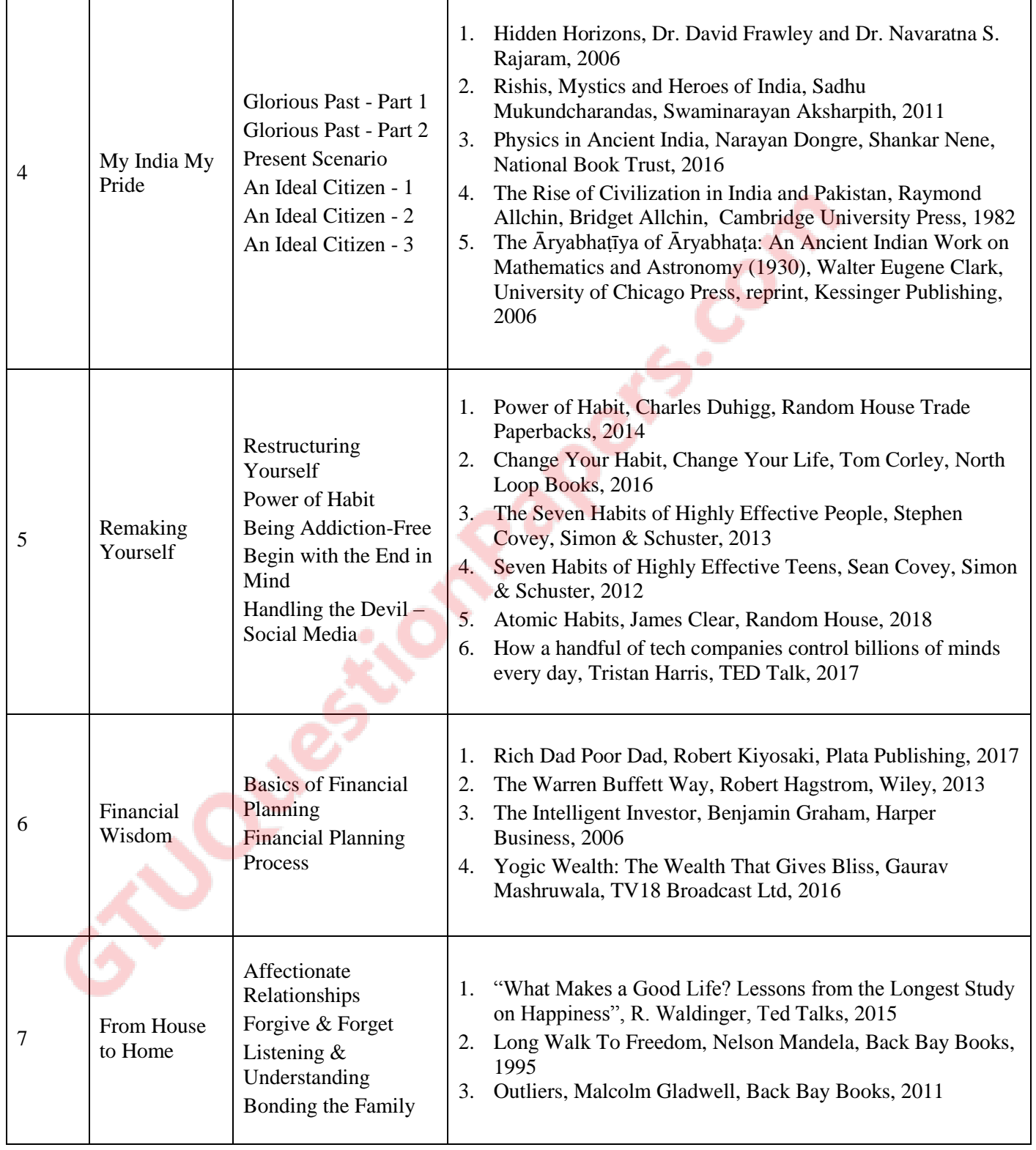

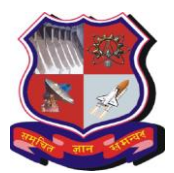

#### **Bachelor of Engineering Subject Code: 3150005**

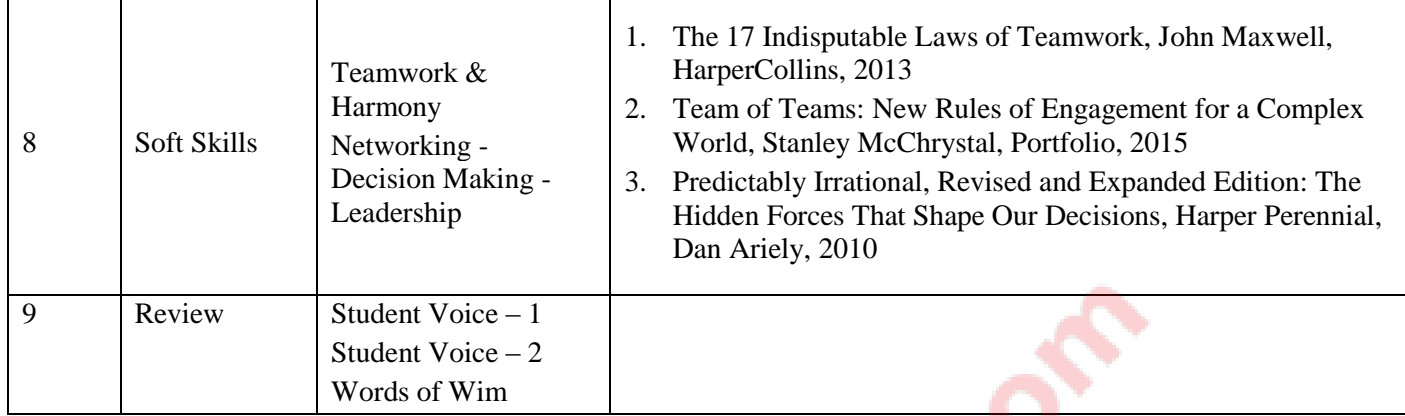

### **Course Outcomes:**

- To provide students with a holistic education focused on increasing their intelligence quotient, physical quotient, emotional quotient and spiritual quotient.
- To provide students with hard and soft skills, making them more marketable when entering the workforce.
- To educate students on their social responsibilities as citizens of India and have a greater sense of social responsibility.
- To provide students with a value-based education which will enable them to be successful in their family, professional, and social relationships by improving their moral and ethical values.
- To teach self-analysis and self-improvement exercises to enhance the potential of the participants.
- To have a broader sense of self-confidence and a defined identity.

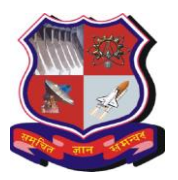

# **GUJARAT TECHNOLOGICAL UNIVERSITY Bachelor of Engineering Subject Code: 3151103** PRINCIPLES OF MANAGEMENT **Semester V**

# **Teaching and Examination Scheme:**

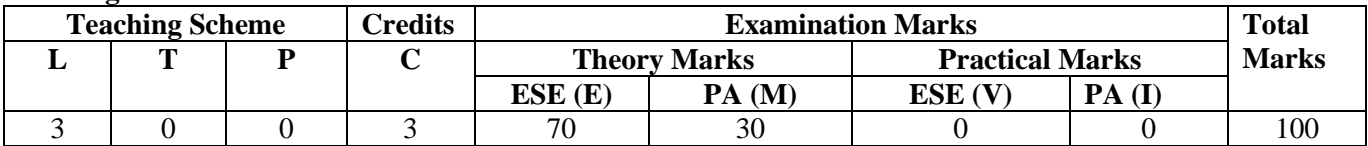

# **Content:**

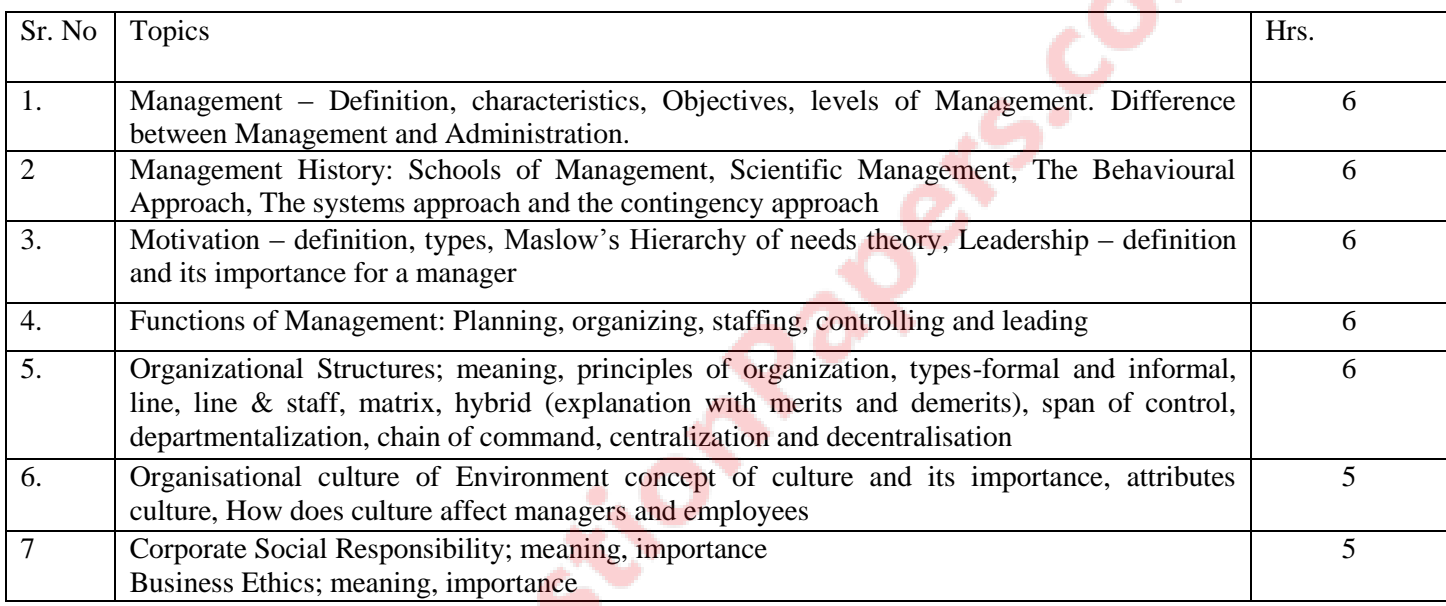

## **Reference Books:**

- 1. Fundamentals of Management: Essential Concepts and Applications, Pearson Education, Robbins S.P. and Decenzo David A.
- 2. Principles and Practices of Management by L.M.Prasad

7.1

3. Principles of Management by Tripathy and Reddy

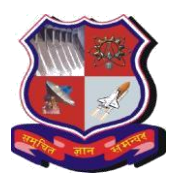

# **Bachelor of Engineering Subject Code: 3151104**

### **Subject Name: Analog and Digital Communication Semester V**

## **Type of course:**

**Prerequisite:** Analog Electronics, Digital Electronics, Fourier Series, Fourier Transform.

This course explores the fundamentals of electronic communication systems. The course has two primary focuses: (1) Understanding Analog communications systems with design and analysis of various basic modulation systems. (2) Understanding Digital communications systems with design and analysis of various basic Digital modulation systems.

**Rationale:** The students need to learn basic concepts of analog and digital communication, components of Analog and Digital Communication systems, Advantages and disadvantages of Analog and Digital communication systems.

#### **Teaching and Examination Scheme:**

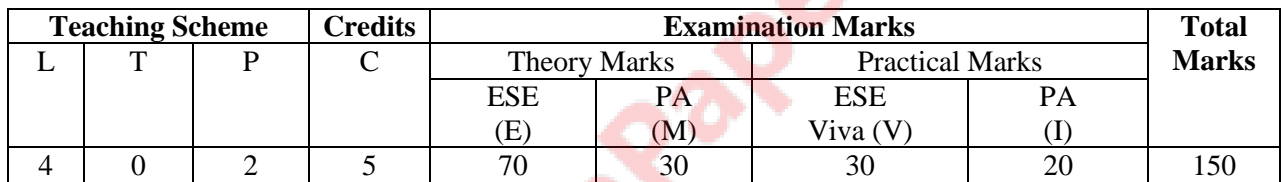

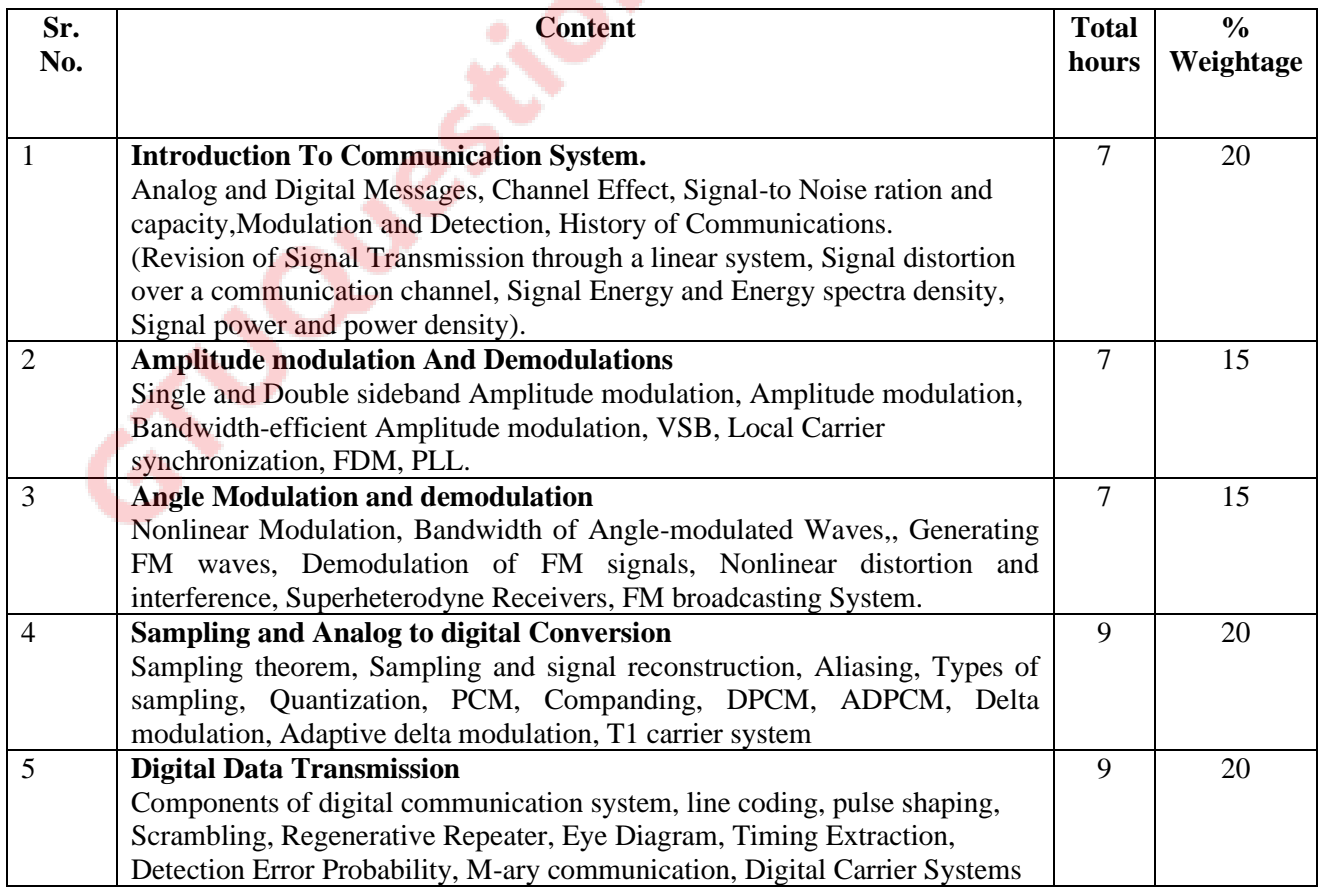

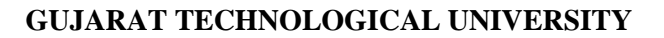

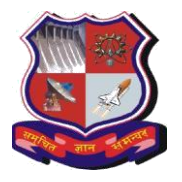

### **Bachelor of Engineering Subject Code: 3151104**

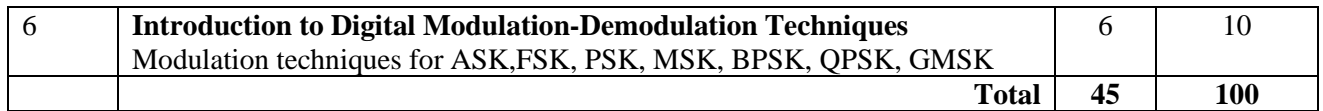

#### **Suggested Specification table\* with Marks (Theory):**

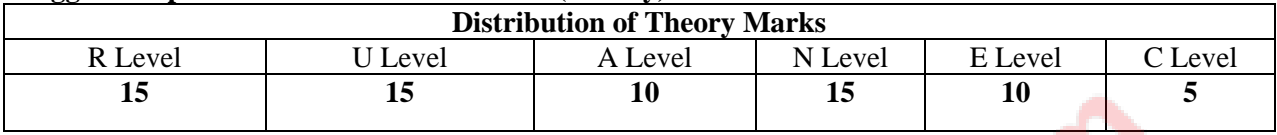

# **Legends: R: Remembrance; U: Understanding; A: Application, N: Analyze and E: Evaluate C: Create and above Levels (Revised Bloom's Taxonomy).**

*\*This specification table shall be treated as a general guideline for students and teachers. The actual distribution of marks in the question paper may vary from above table.*

### **Reference Books:**

- 1. Digital and analog communication system by B.P.Lathi .Zhi Ding  $4<sup>th</sup>$  edition.
- 2. Communication Systems by Simon Haykins.
- 3. Electronic Communications Systems by Wayne Tomasi.

### **Suggested List of practicals:-**

1. To understand and the concept of Pulse Code Modulation and To observe the Performance of PCM system.

- 2. To understand and the role of signal compression/Expansion on S/N ratio.
- 3. To understand the concept of Delta Modulation and to achieve the Delta Modulation / De- Modulation.
- 4. To study the performance of An-adaptive Delta modulator/De-modulator circuits
- 5. To Study and observe the performance of Digital carrier system—ASK.
- 6. To Study and observe the performance of Digital carrier system—FSK.
- 7. To Study and observe the performance of Digital carrier system—PSK.
- 8. To Study and observe the performance of Return to Zero (RZ) types of line codes.
- 9. To Study and observe the performance of Non- Return to Zero (NRZ) types of line Codes.
- 10. To establish a PCM based transmission-reception link.
- 11. To Study and observe the effect of signal Distortion using EYE-Diagram.
- 12. To Study and Perform sampling theorem and reconstruction.
- 13. To Study and perform Error Detection and Correction codes.
- 14. To perform TDM-PCM Transmission and Reception.
- 15. To study and perform Data Conditioning carrier modulation.
- 16. To study and perform Data Re-Conditioning carrier De-modulation.

17. To study and perform TDM pulse amplitude modulation/demodulation.

18. To study and perform PAM, PWM, PPM. 19 Few simulation exercises on digital communication techniques / basic systems.

#### **Mini Project:**

Mini project with emphasis on design and implementation is compulsory with the help of hardware and simulation tools.

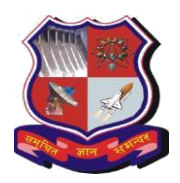

#### **Bachelor of Engineering Subject Code: 3151104**

**Useful Tools and LRs:- 1. NPTEL MOOC Courses 2.Swayam Portal AICTE 3. National Digital Library, IIT KGP. 4. Virtual Lab by IIT Bombay. 5.MATLAB 6.SCILAB 7.LABVIEW 8.Various Analog and Digital Communication Trainers.** 

### **Course Outcomes:**

After learning the course, the students should be able to

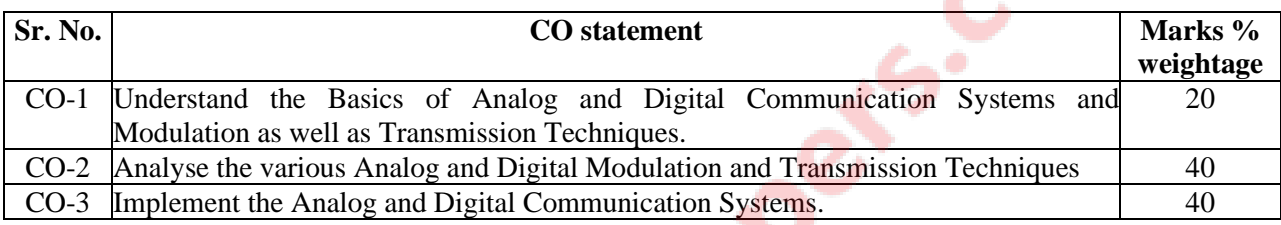

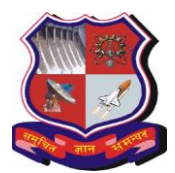

# **Bachelor of Engineering Subject Code: 3151105 Semester V SUBJECT NAME:VLSI Design**

**Type of course:** MOSFET Device and Circuitcourse

**Prerequisite:** Knowledge of Basic and Digital Electronics

**Rationale:** This course will provide an opportunity to the students to learn about various topics of VLSI such as MOSFET fabrication, its physics, and analysis as well as design of digital circuits using MOSFET device. In laboratory part of this course, students will be given exposure to hardware description language such as VHDL/Verilog for automated design of digital circuits. This subject is very important for the students who would like to pursue their career in VLSI domain.

#### **Teaching and Examination Scheme:**

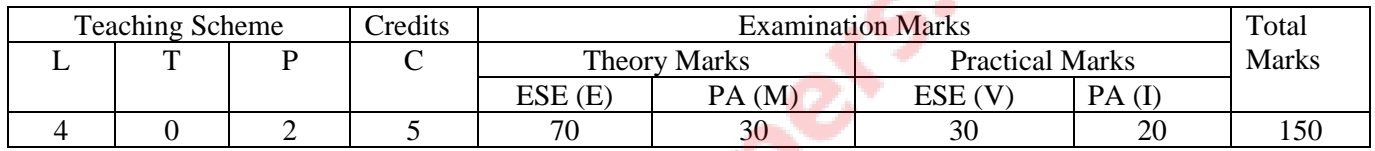

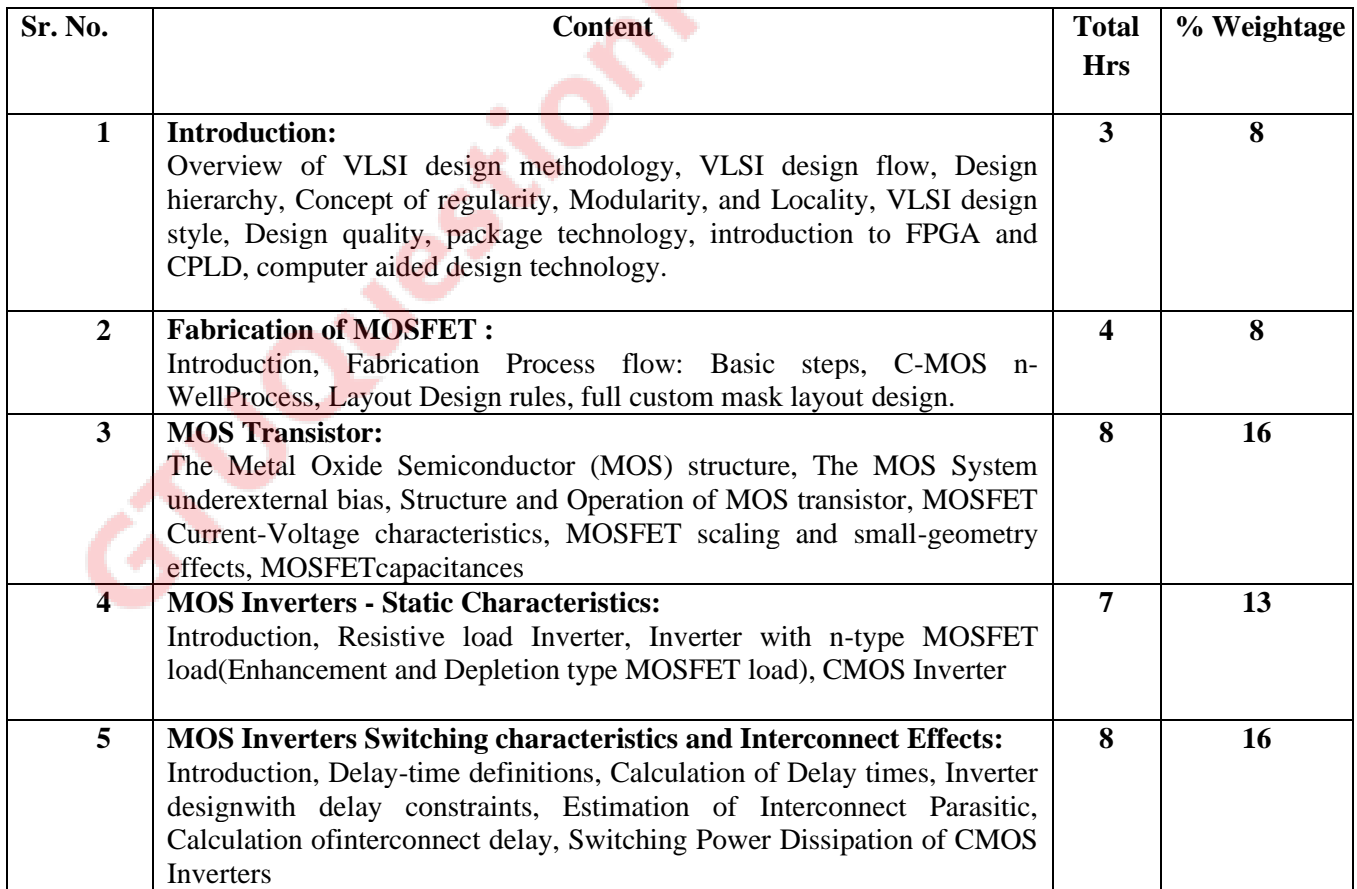

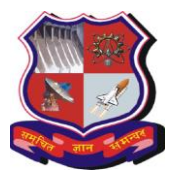

### **Bachelor of Engineering Subject Code: 3151105**

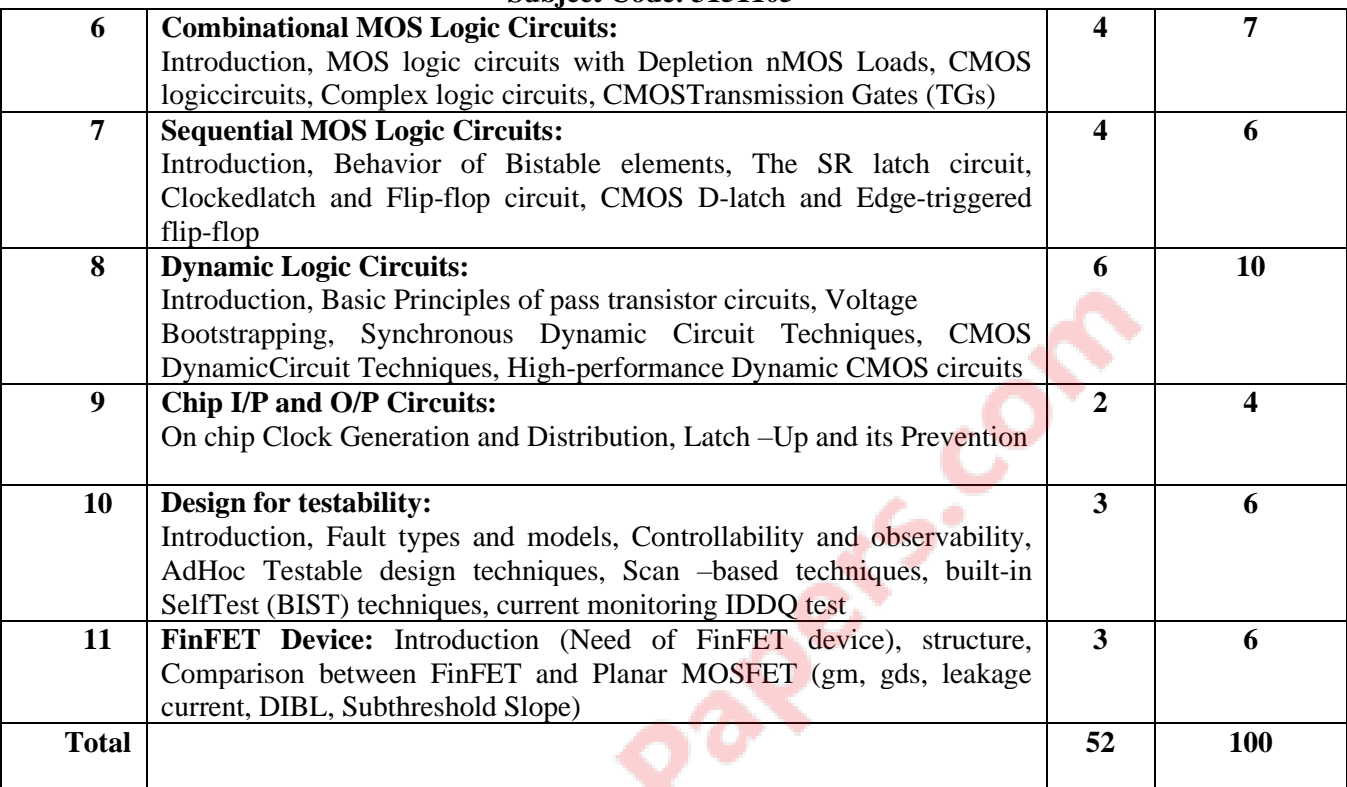

# **Suggested Specification table with Marks (Theory):**

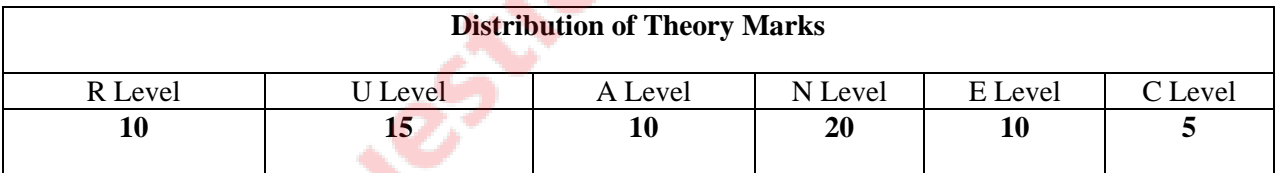

#### **Legends: R: Remembrance; U: Understanding; A: Application, N: Analyze and E: Evaluate C: Create and above Levels (Revised Bloom's Taxonomy)**

Note: This specification table shall be treated as a general guideline for students and teachers. The actual distribution of marks in the question paper may vary slightly from above table.

# **Reference Books:**

- **1.** CMOS Digital Integrated circuits Analysis and Design by Sung Mo Kang, Yusuf Leblebici, TATA McGraw-Hill Pub. Company Ltd.
- 2. Basic VLSI Design By Pucknell and Eshraghian, PHI,3rd ed.
- 3. Introduction to VLSI Systems by Mead C and Conway, Addison Wesley
- 4. Introduction to VLSI Circuits & Systems John P. Uyemura
- **5.** Fundamentals of Digital Logic Design with VHDL, Brown and Vranesic
- 6. FinFETs and Other Multigate Transistors. J. P. Colinge, Springer Publications

#### **Course Outcomes:**

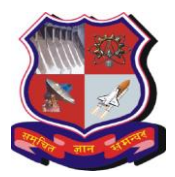

# **Bachelor of Engineering Subject Code: 3151105**

After learning the course the students should be able to:

- **1.** Describe working of MOSFET and develop its mathematical model
- **2.** Analyze, design, and simulate various static CMOS circuits
- **3.** Analyze and simulate various dynamic CMOS circuits
- **4.** Prepare layout of MOSFET based circuits
- **5.** Understand CMOS latch-up, clocking strategy, and testing principles
- **6.** Write programs in VHDL/Verilog for digital circuits and realize them on FPGA/CPLD

#### **List of Experiments:**

- 1. Minimum 9 practicals Based on VHDL/Verilog
- 2. Minimum 3 Practicals Based on Pspice/spice of MOSFET Characteristics
- 3. Minimum 2 Practicals on Layout Tools

VLSI design methodologies should be covered during Laboratory sessions.

#### **Suggested List of Experiments**

- 1. Introduction to programmable devices (FPGA, CPLD), Hardware Description Language (VHDL), and the use programming tool.
- 1. Implementation of basic logic gates and its testing.
- 2. Implementation of adder circuits and its testing.
- 3. Implementation 4 to 1 multiplexer and its testing.
- 4. Implementation of 3 to 8 decoder and its testing.
- 5. Implementation of 8 to 3 priority encoder and its testing.
- 6. Implementation of J-K and D Flip Flops and its testing.
- 7. Implementation of sequential adder and its testing.
- 8. Implementation of BCD counter and its testing.
- 9. Implementation of two 8-bit multiplier circuit and its testing.
- 10. Simulation of CMOS Inverter using SPICE for transfer characteristic.
- 11. Simulation and verification of two input CMOS NOR gate using SPICE.
- 12. Implementation and simulation of given logic function using dynamic logic.
- 13. To generate layout for CMOS Inverter circuit and simulate it for verification.
- 14. To prepare layout for given logic function and verify it with simulations.
- 15. To measure  $I_{DS} V_{GS}$  and  $I_{DS} V_{DS}$  characteristics of given n-channel and p-channel MOSFETs.
- 16. To measure propagation delay of a given CMOS Inverter circuit.

#### **Major Equipment/software:**

Circuit simulator, FPGA/CPLD programming tool, Multimeter, Power supply, function generator, oscilloscope

**List of Open Source Software/learning website:**NPTEL, NGspice circuit simulator